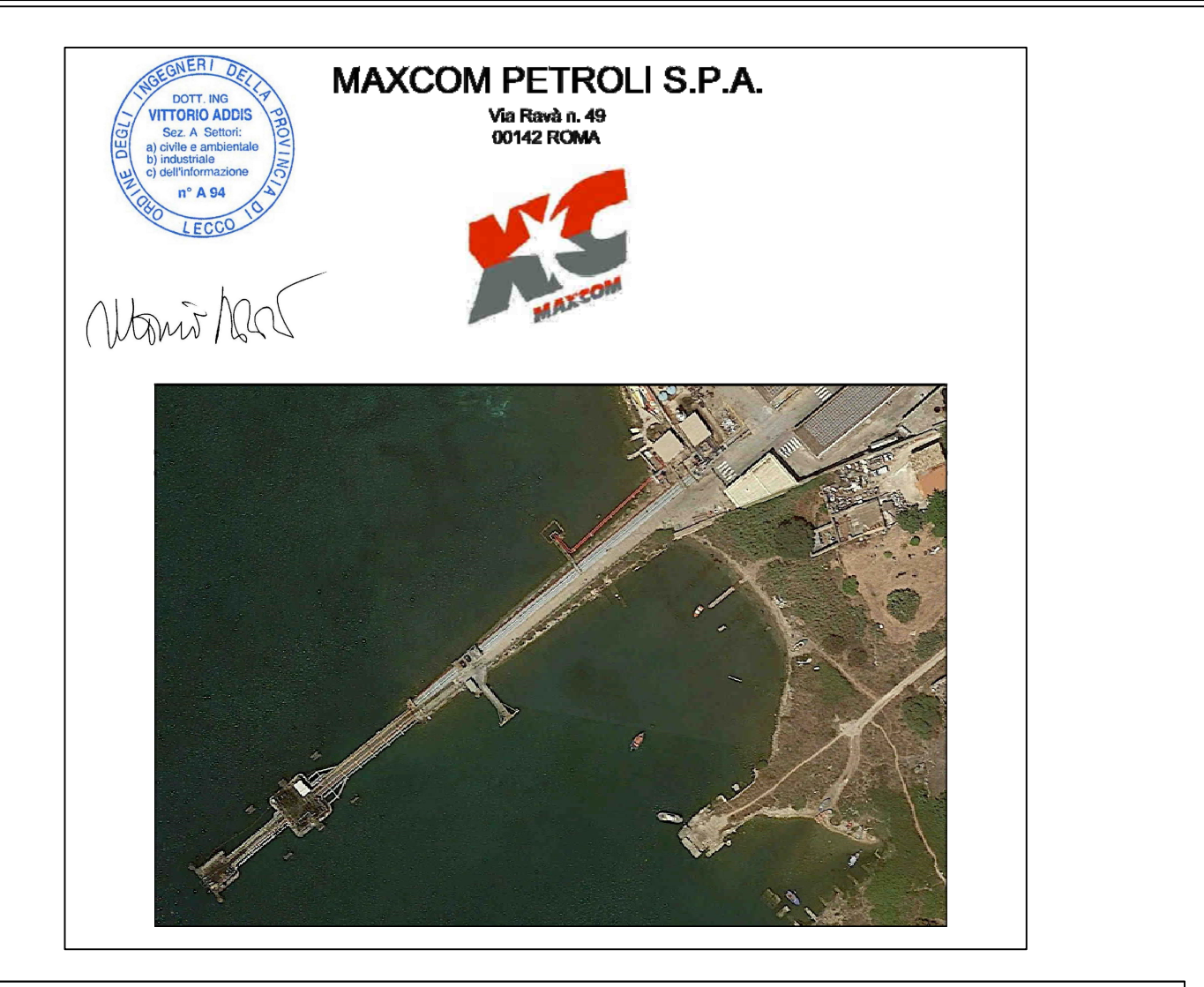

COMMITTENTE client

# **MAXCOM PETROLI S.P.A.**

OGGETTO<br>object

#### PROGETTO DEFINITIVO RELATIVO ALL'INTERVENTO DI RIQUALIFICAZIONE E E RIEFFICENTAMENTO DEL PONTILE MAXCOM UBICATO PRESSO IL DEPOSITO DI CARBURANTI DI AUGUSTA

**TITOLO** title

009 Elaborati aggiuntivi per l'avvio del procedimento di Valutazione di Impatto ambientale<br>009.c Foto - Simulazioni e Renderig

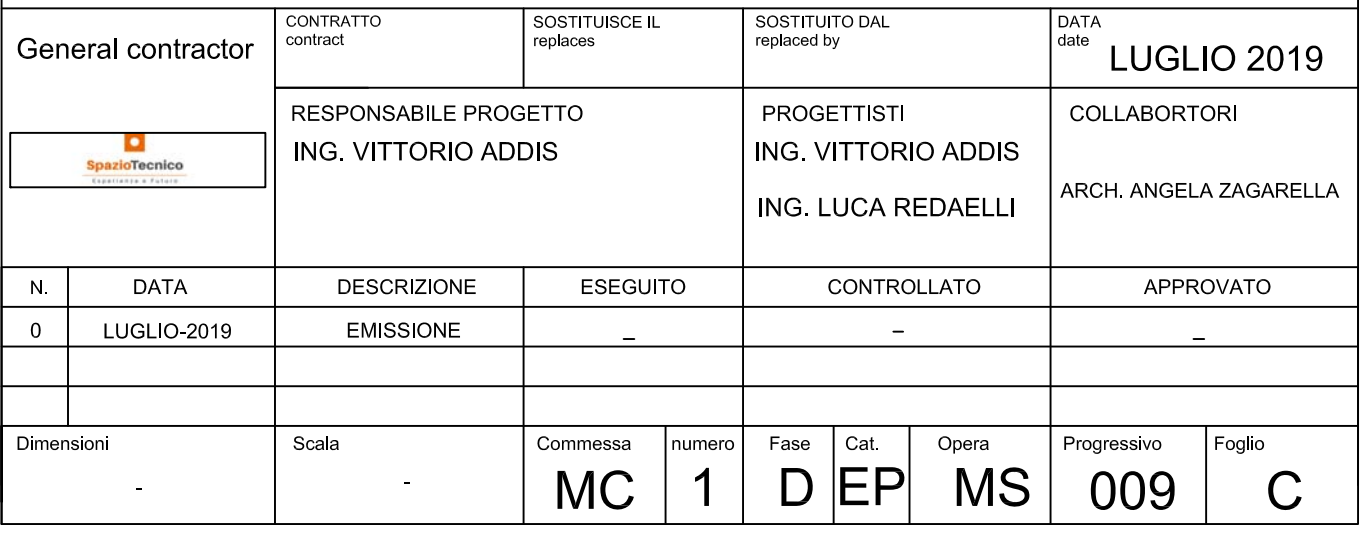

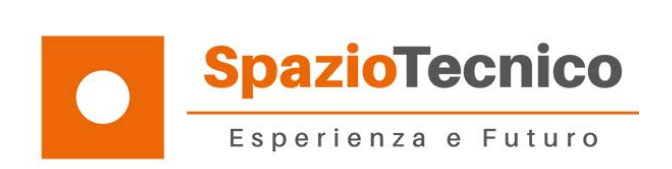

## Elaborati aggiuntivi per la relazione paesaggistica

Foto e Simulazioni Render

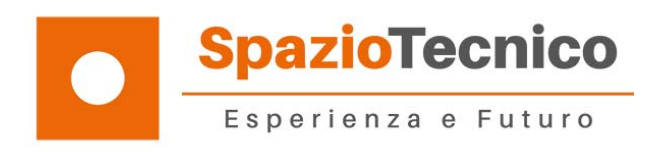

#### **Sommario**

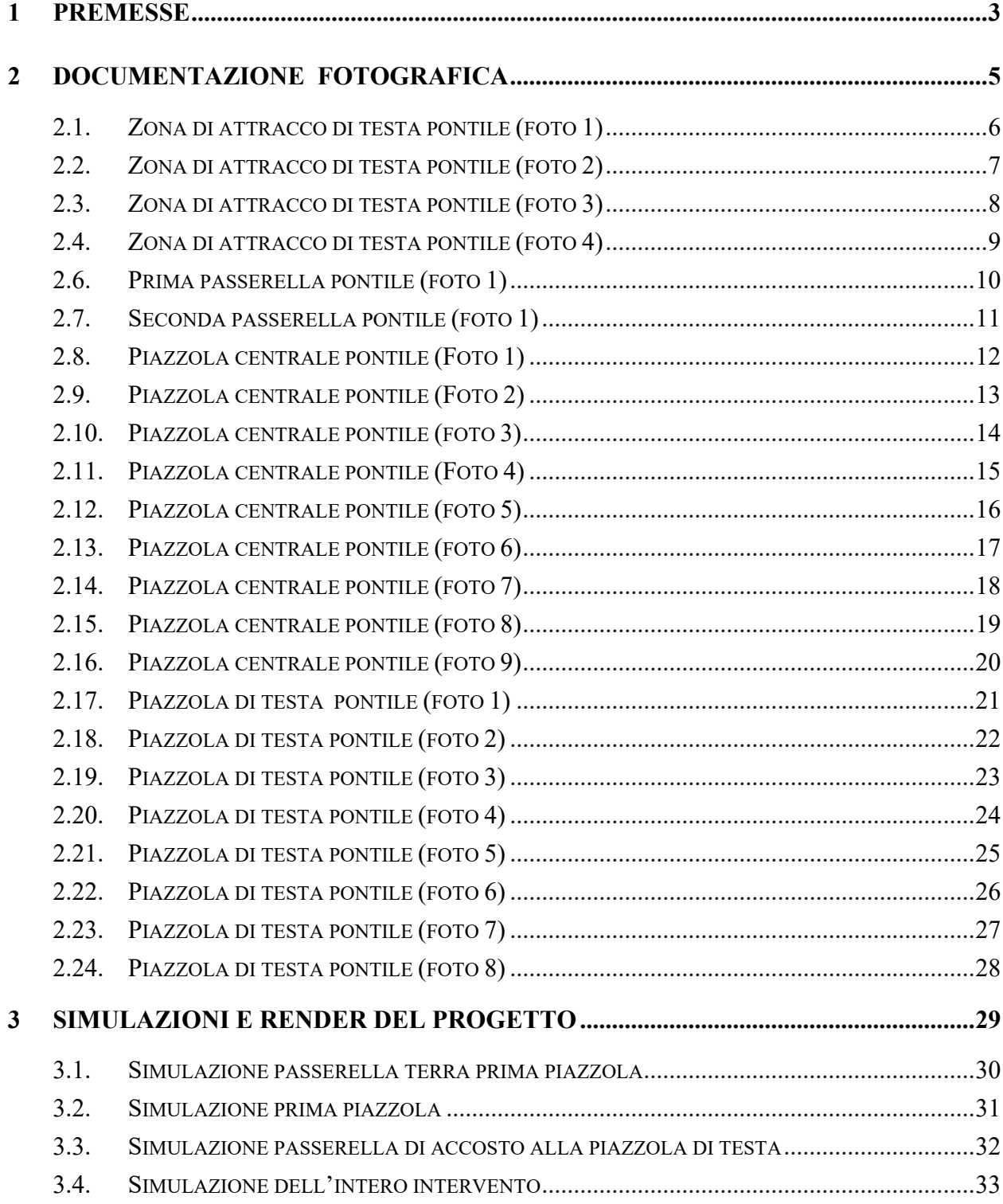

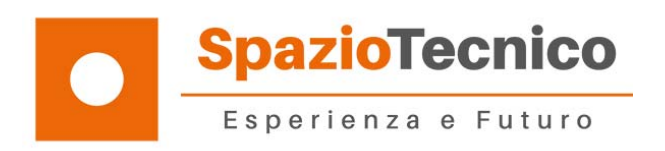

#### **1 PREMESSE**

La presente documentazione è un elaborato a compendio della Valutazione di impatto ambientale r*edatta ai sensi del D.Lgs 152/2006 Allegato II alla Parte Seconda 25 n. 12 "Terminali per il carico e lo sca***rico degli idrocarburi e sostanze pericolose**" relativa all'intervento di riqualificazione e di efficentamento dell'esistente pontile della Società Maxcom Petroli ubicato presso il deposito carburanti di Augusta (SR).

Si compone di due parti la prima (capitolo 2) riguarda le foto dello stato di fatto mentre la seconda ( capitolo 3) i render in simulazione del pontile per come verrà eseguito.

L'obbiettivo del documento e di individuare fotograficamente lo stato del pontile prima dell'intervento in modo da dare una immediata percezione dello stato dei luoghi offrendo nello stesso tempo una simulazione di come verranno realizzate le opere.

Questo elaborato si inserisce nella documentazione preparata per il progetto definitivo dell'opera e ne è parte integrate.

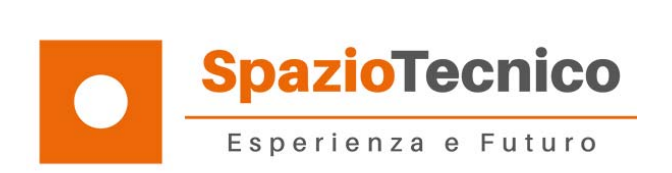

#### **DOCUMENTAZIONE FOTOGRAFICA**

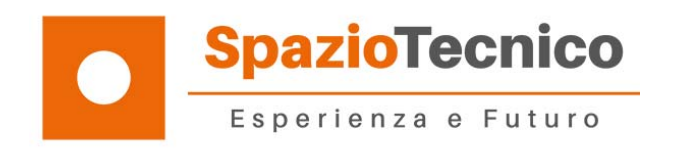

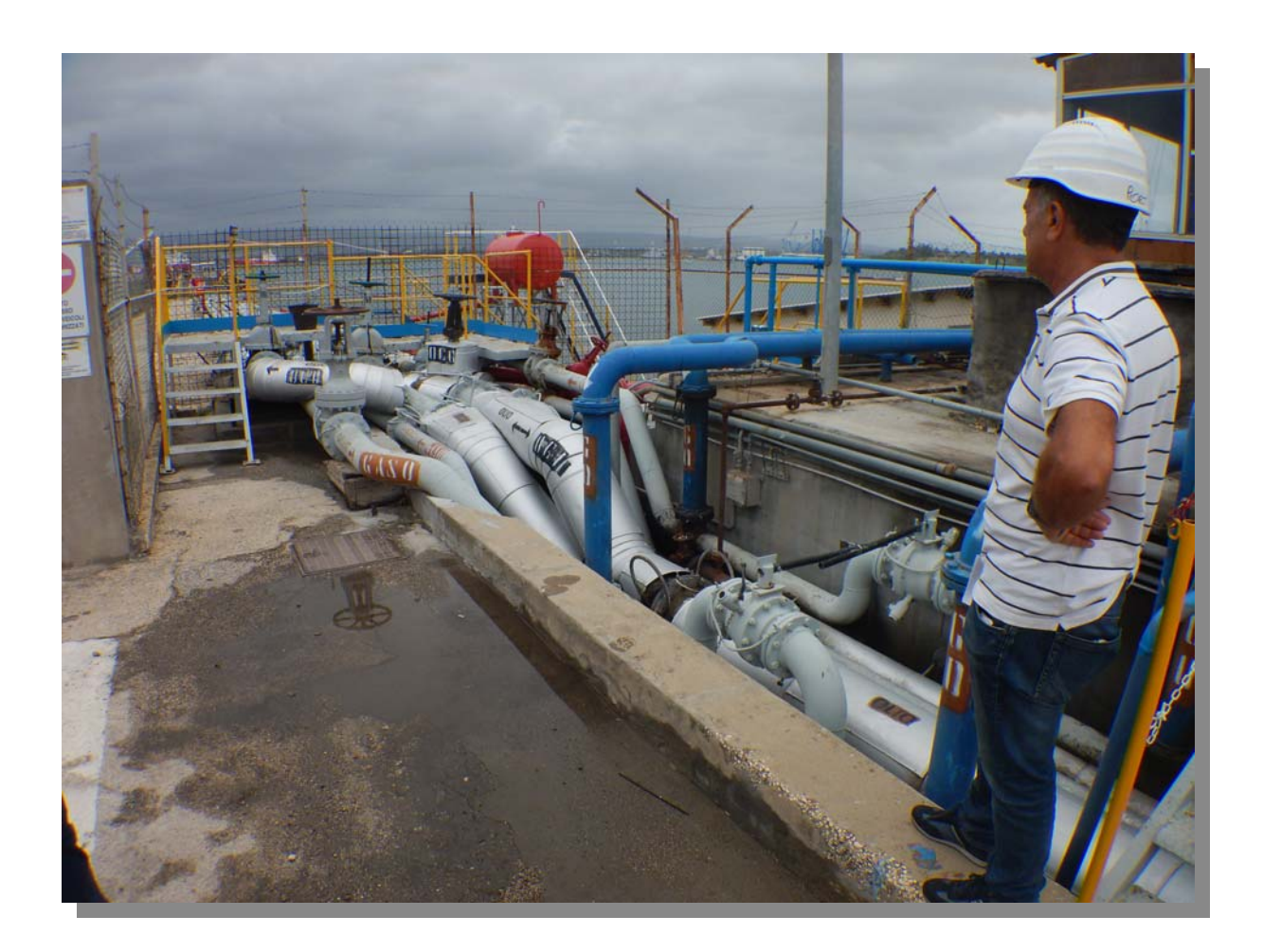

## 2.1. ZONA DI ATTRACCO DI TESTA PONTILE (FOTO 1)

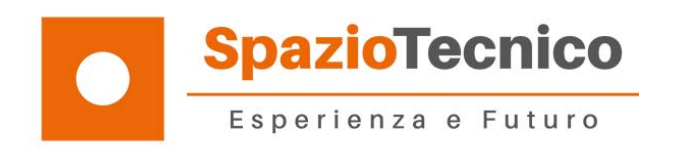

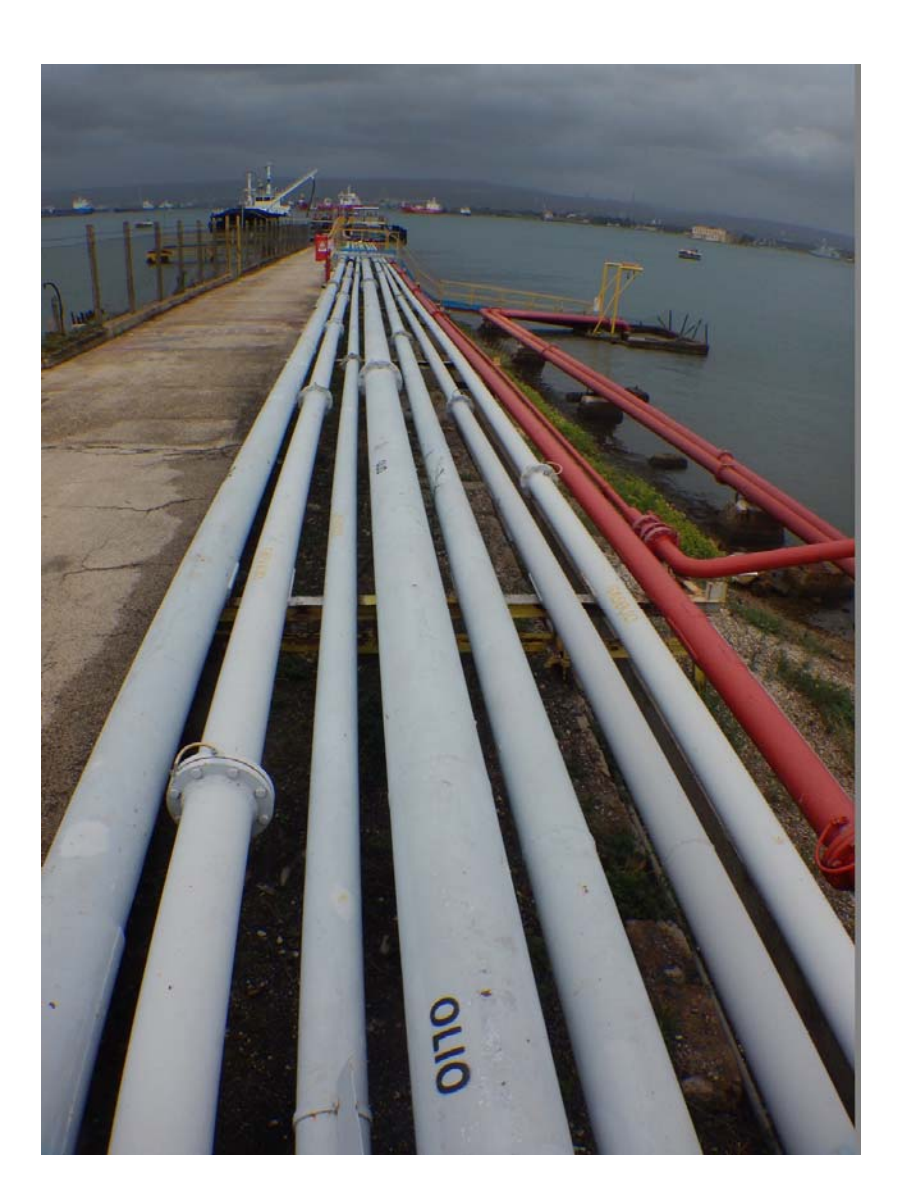

## **2.2. ZONA DI ATTRACCO DI TESTA PONTILE (FOTO 2)**

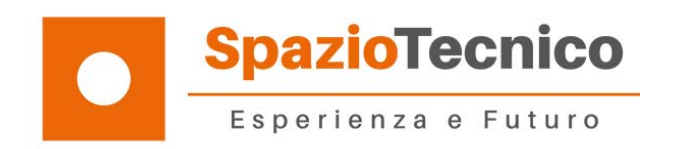

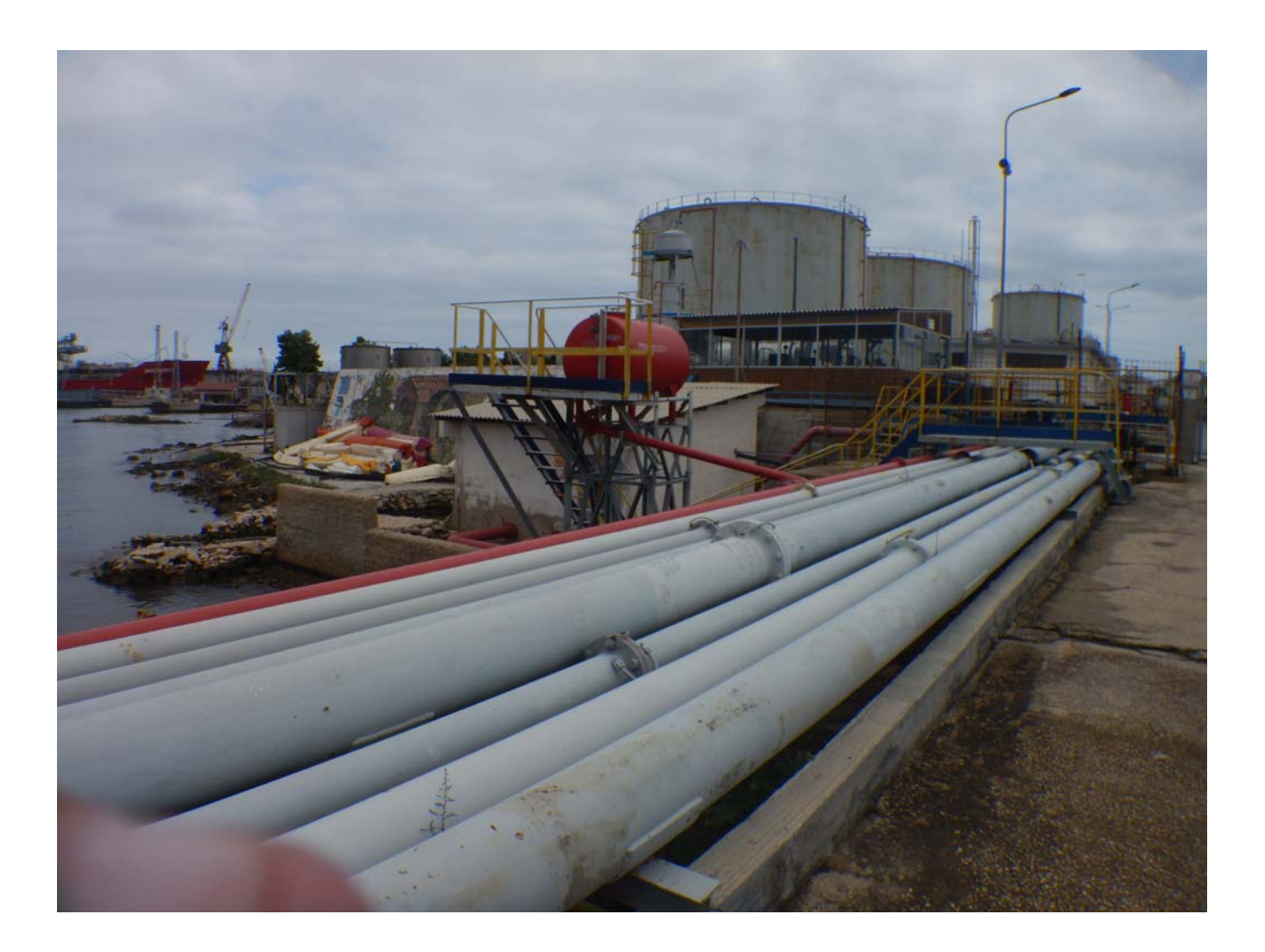

## **2.3. ZONA DI ATTRACCO DI TESTA PONTILE (FOTO 3)**

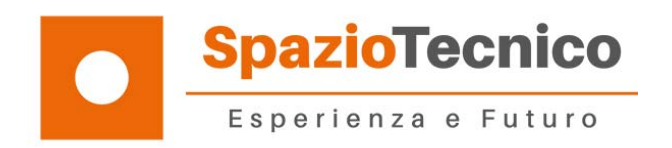

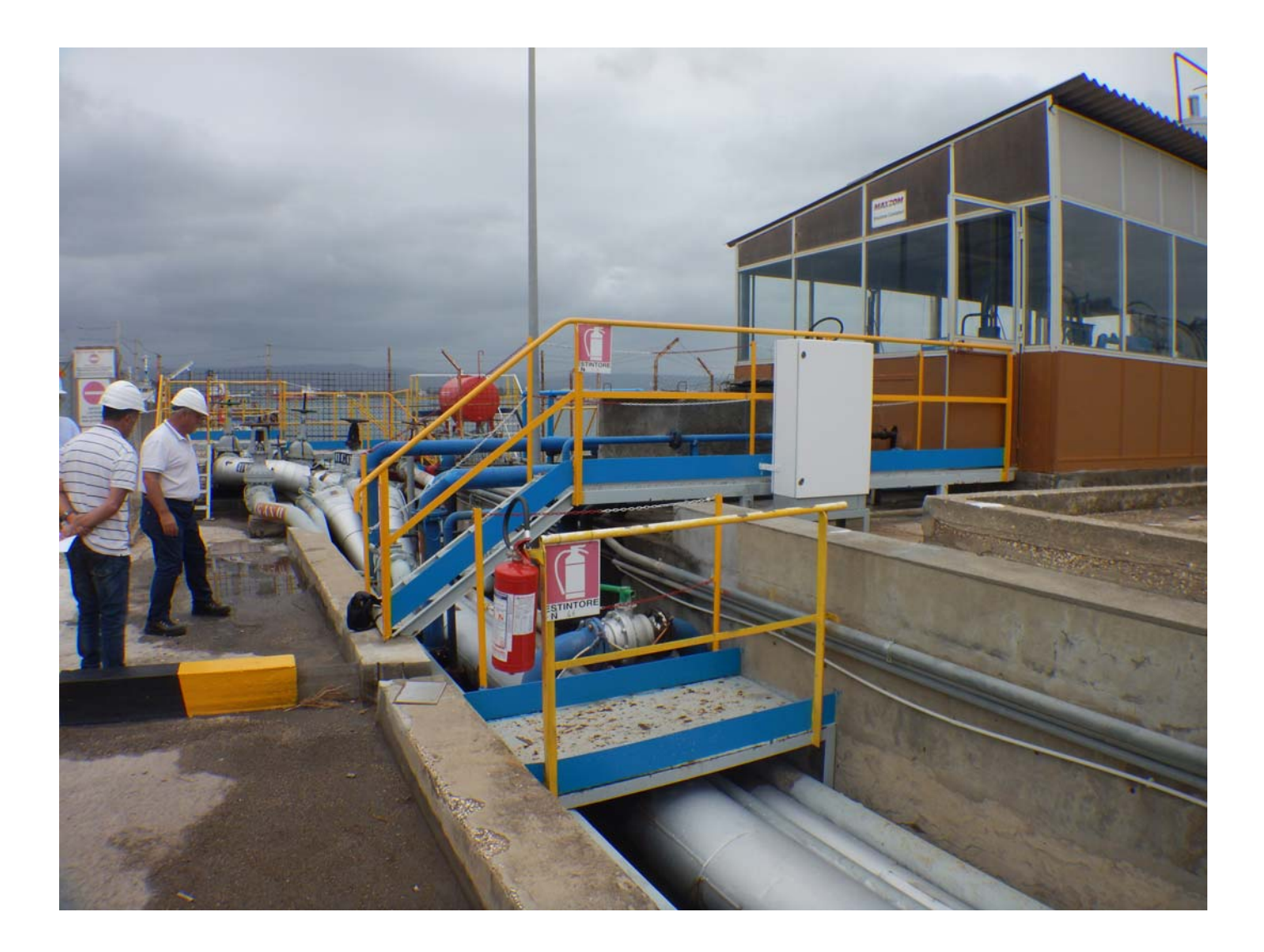

## **2.4. ZONA DI ATTRACCO DI TESTA PONTILE (FOTO 4)**

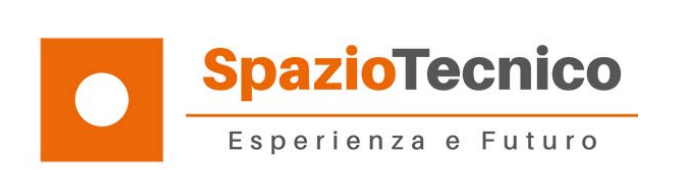

**2.5.** 

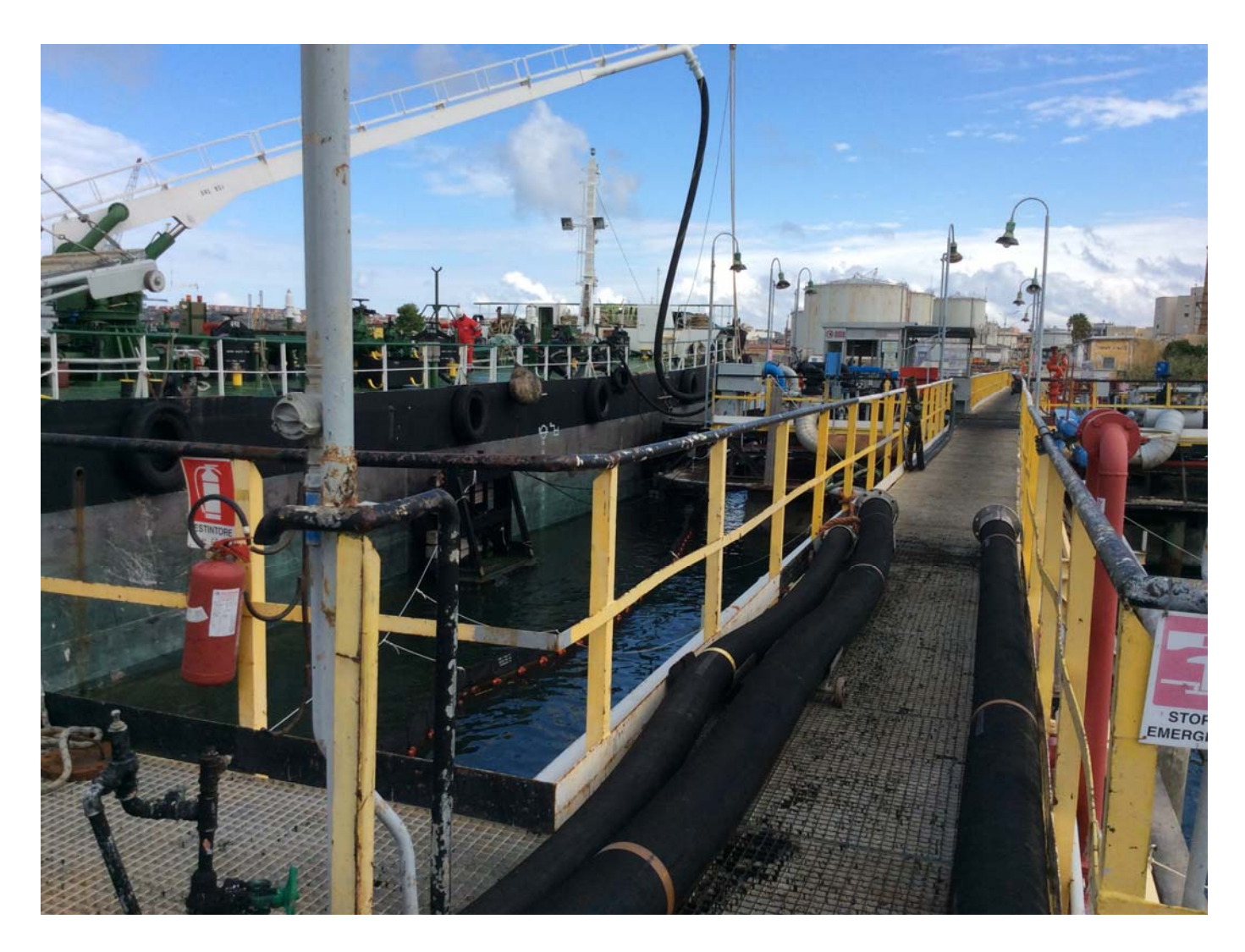

## **2.6. PRIMA PASSERELLA PONTILE (FOTO 1)**

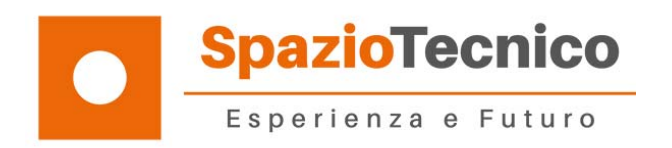

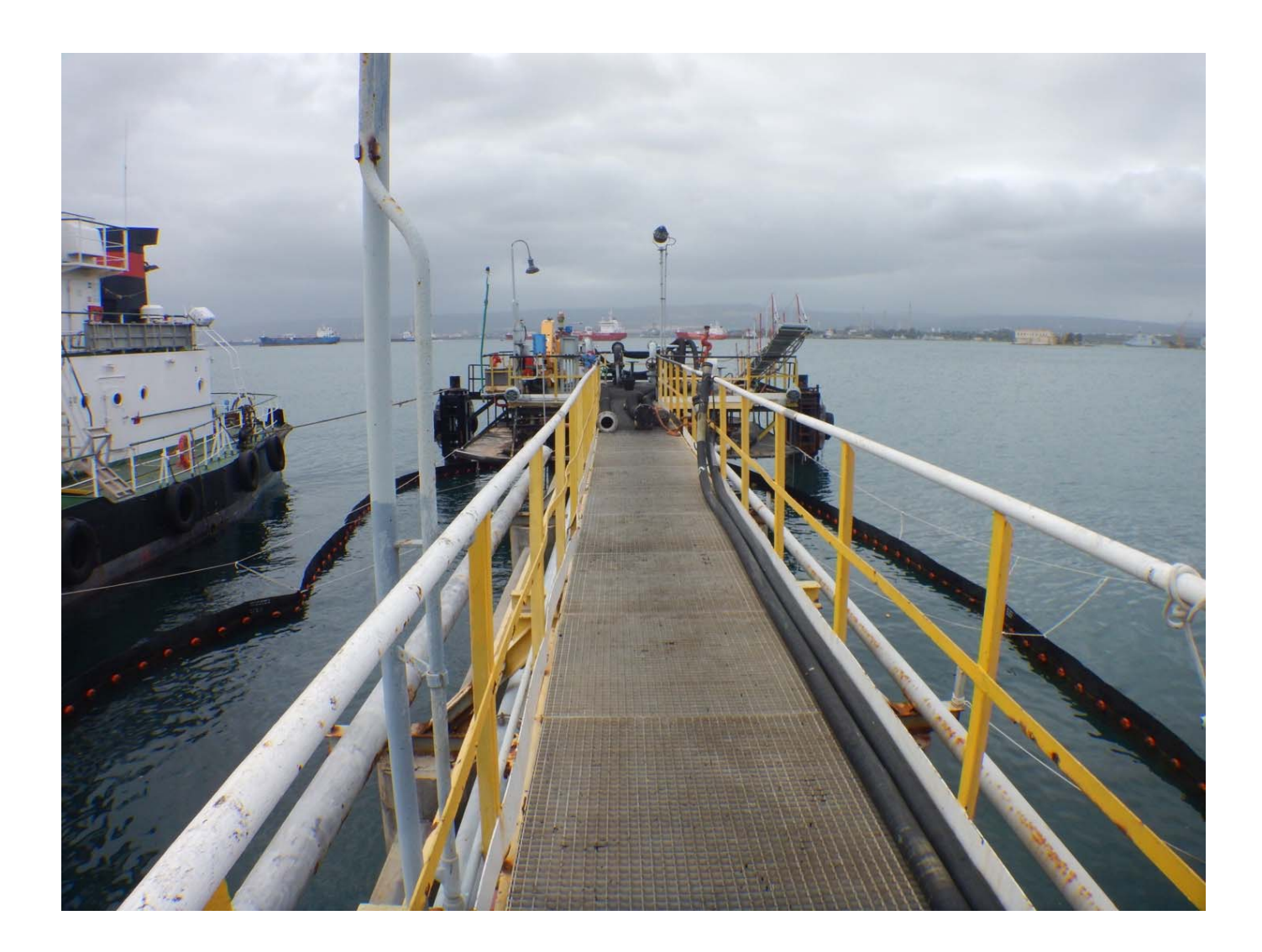

## **2.7. SECONDA PASSERELLA PONTILE (FOTO 1)**

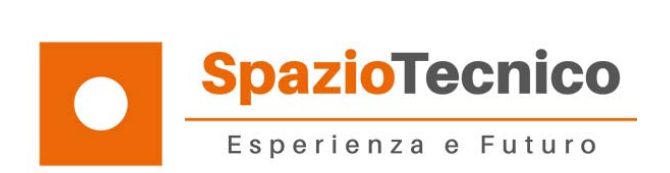

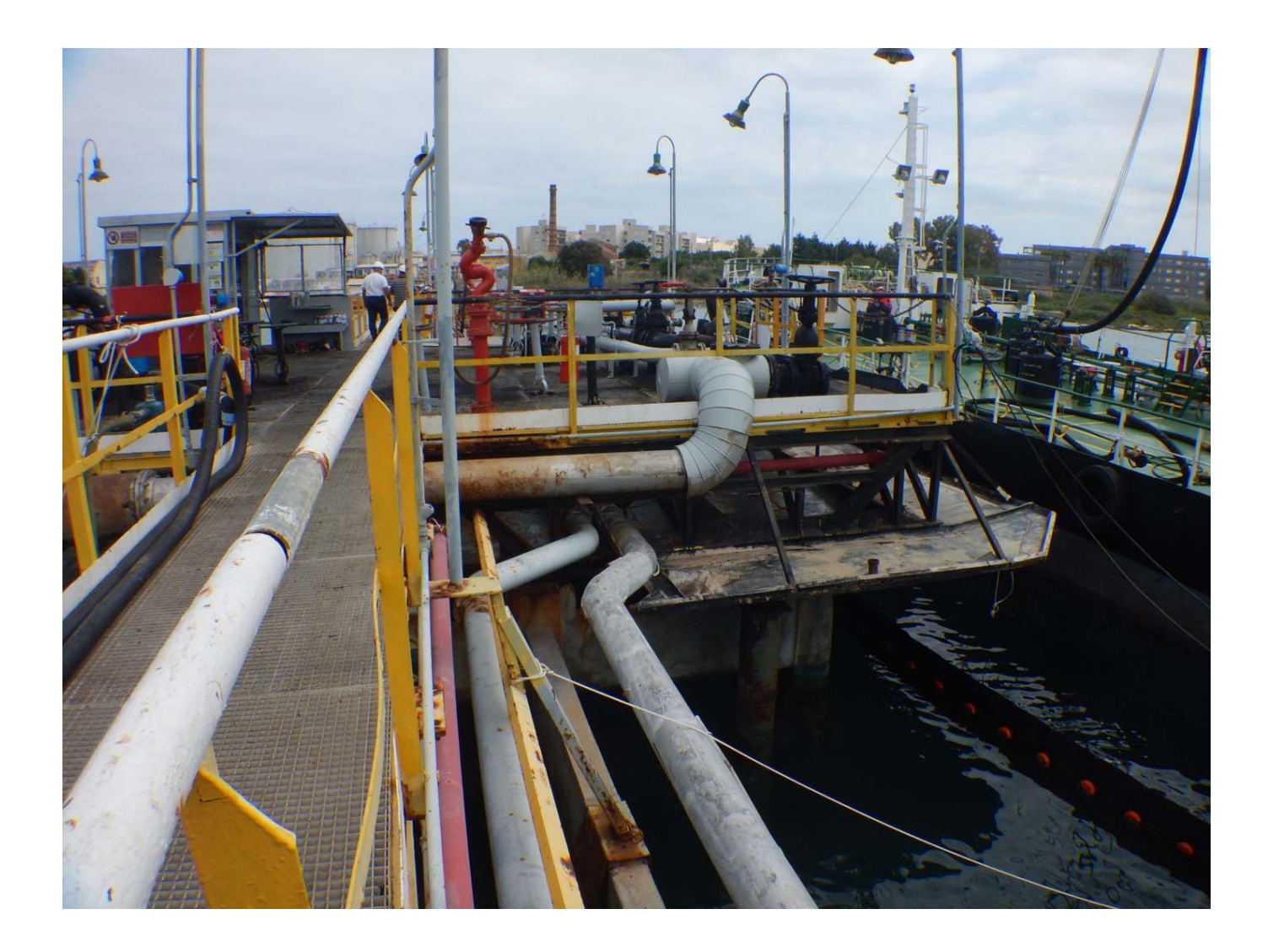

#### **2.8. PIAZZOLA CENTRALE PONTILE (FOTO 1)**

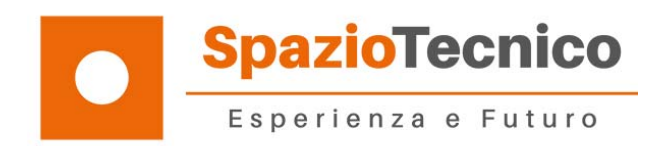

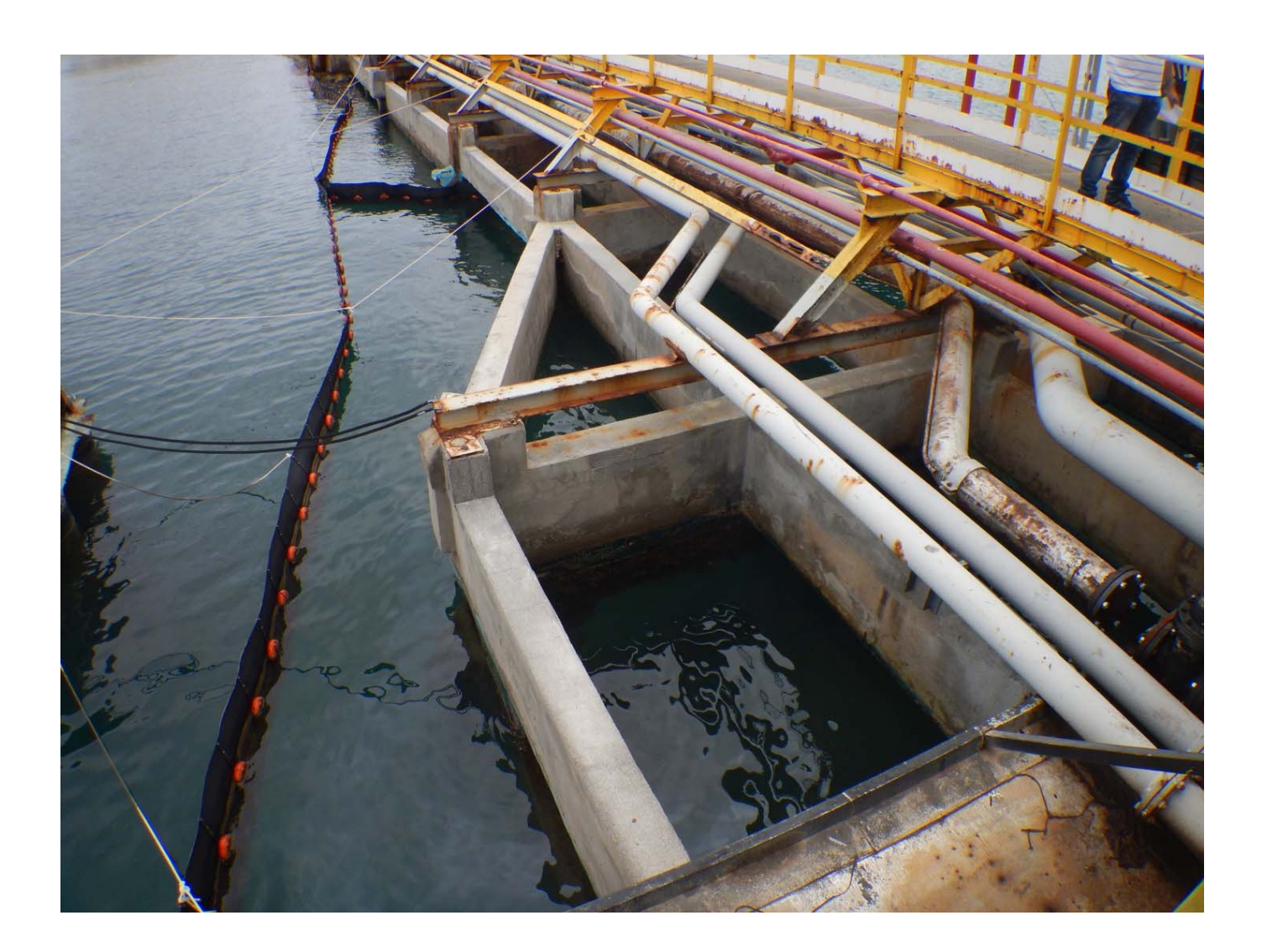

## **2.9. PIAZZOLA CENTRALE PONTILE (FOTO 2)**

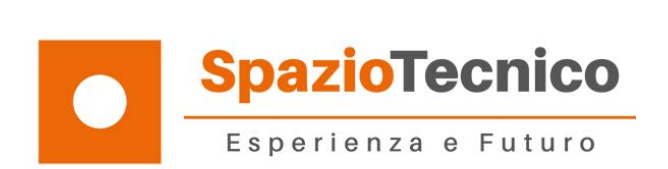

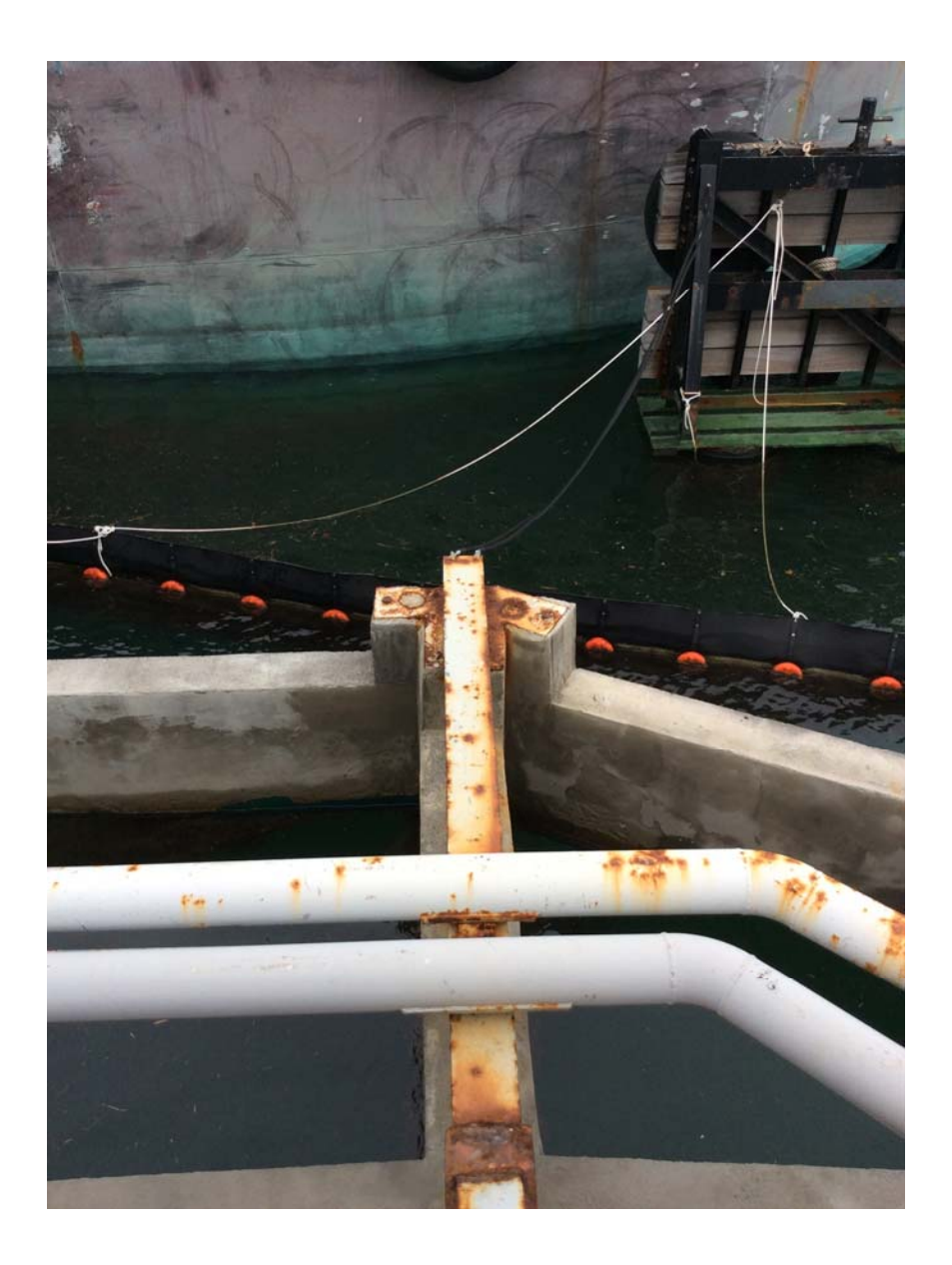

## **2.10. PIAZZOLA CENTRALE PONTILE (FOTO 3)**

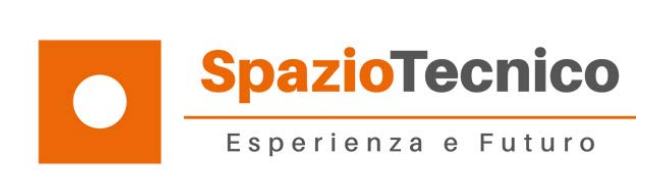

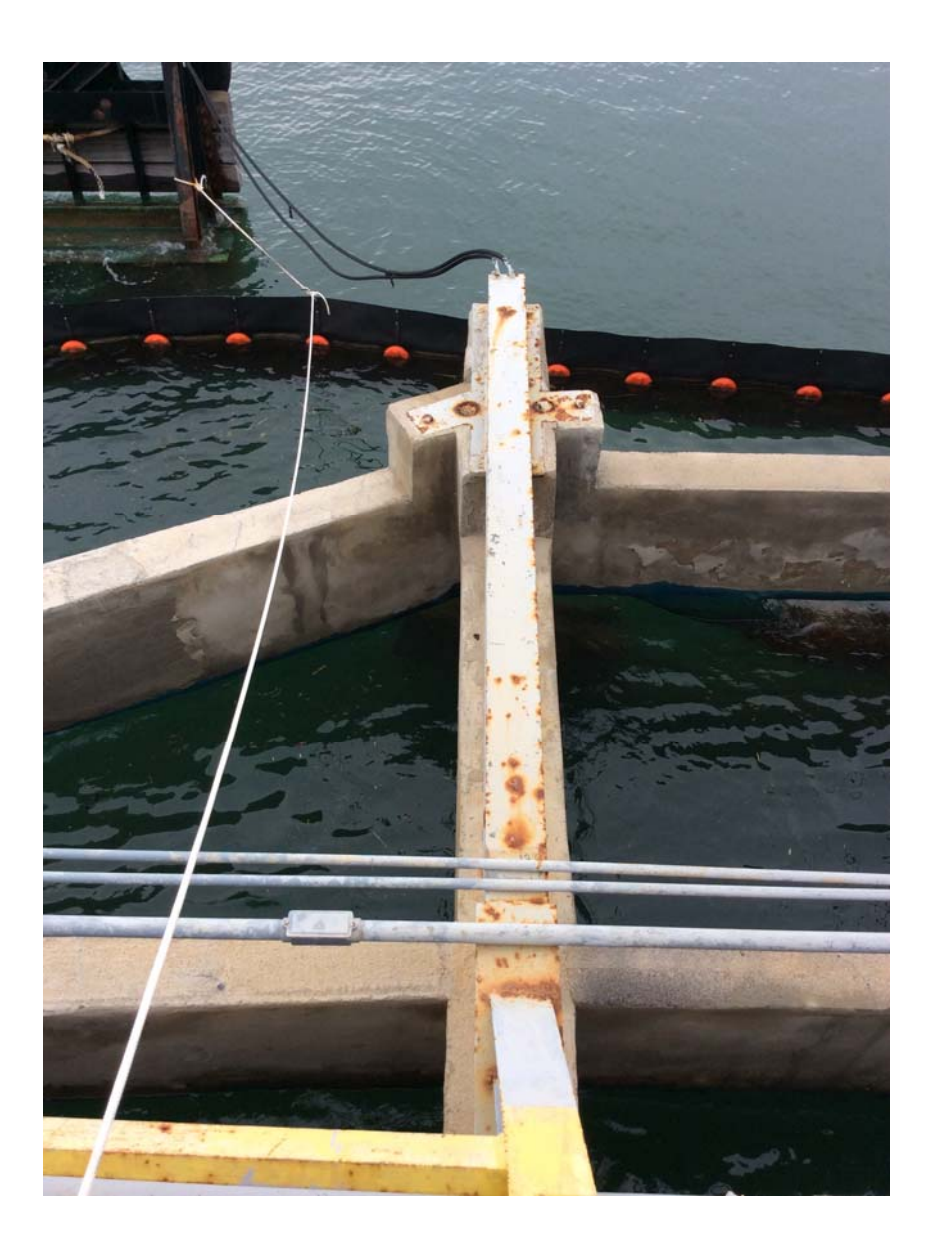

#### **2.11. PIAZZOLA CENTRALE PONTILE (FOTO 4)**

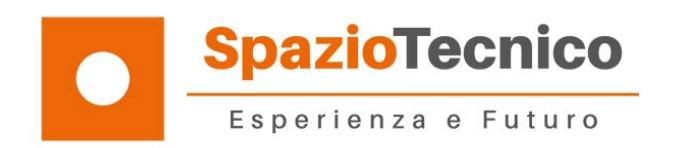

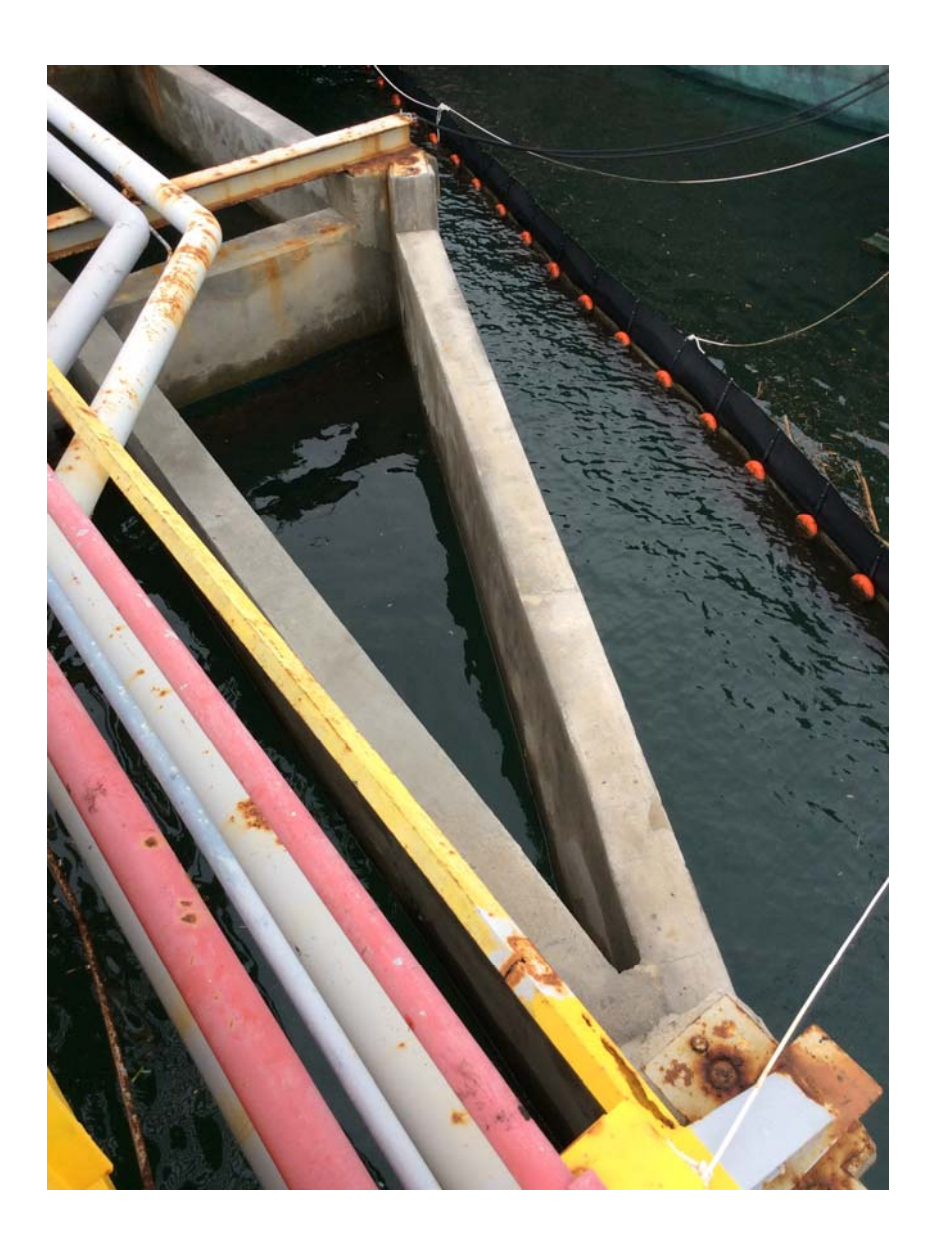

## **2.12. PIAZZOLA CENTRALE PONTILE (FOTO 5)**

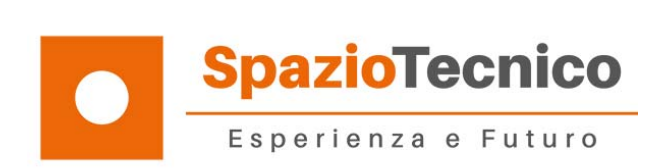

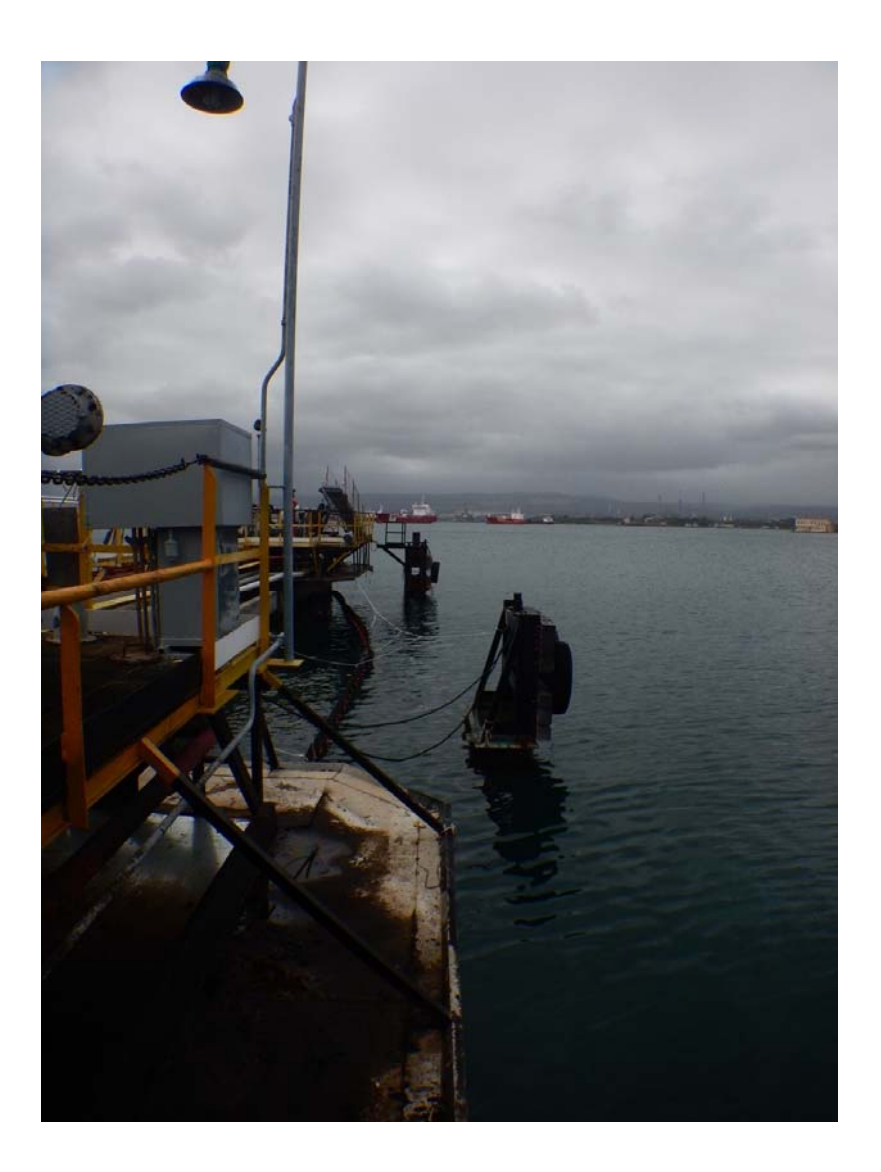

## **2.13. PIAZZOLA CENTRALE PONTILE (FOTO 6)**

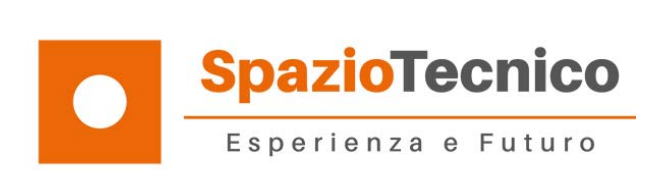

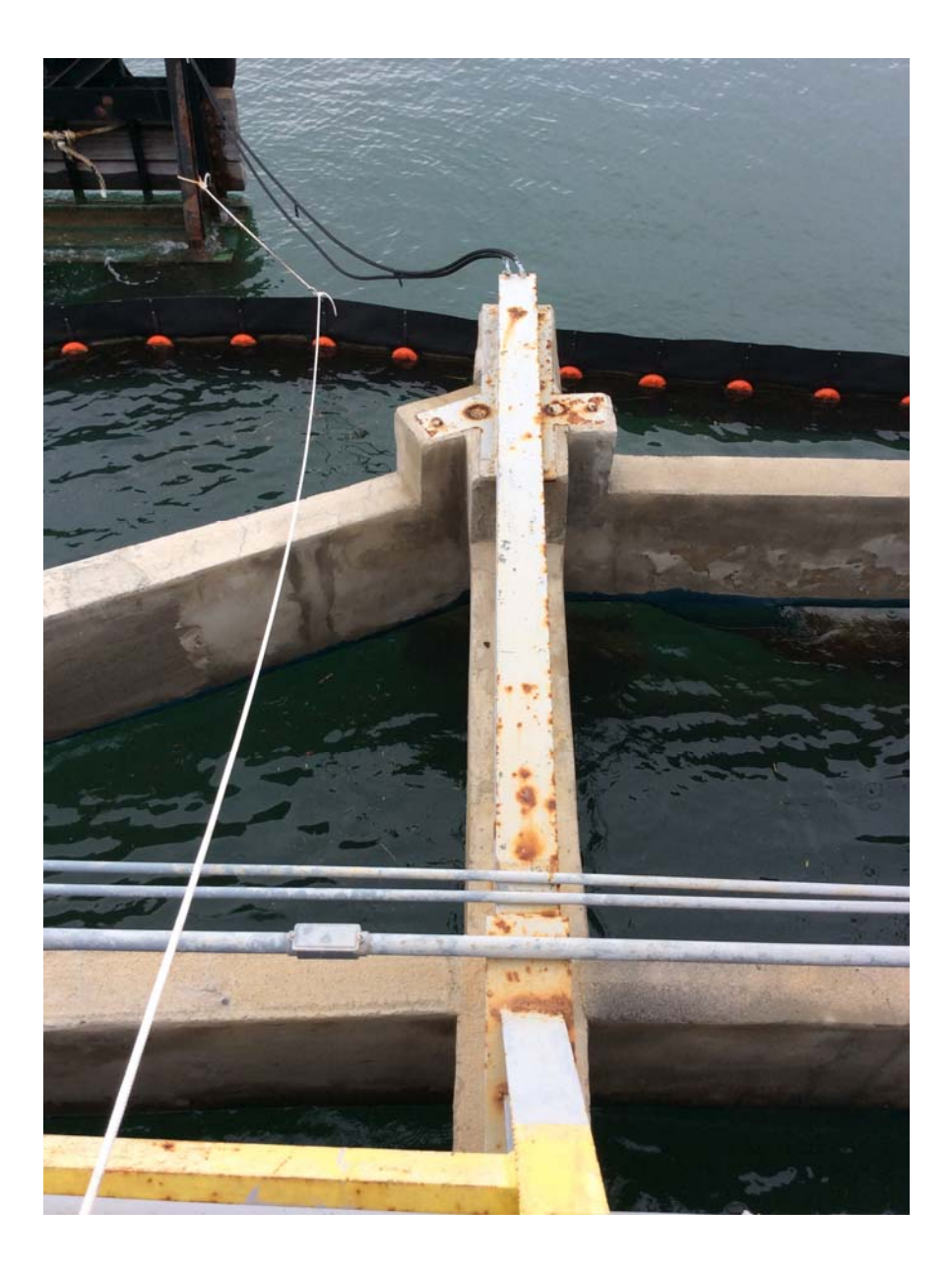

#### **2.14. PIAZZOLA CENTRALE PONTILE (FOTO 7)**

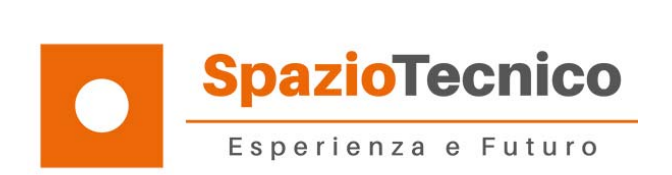

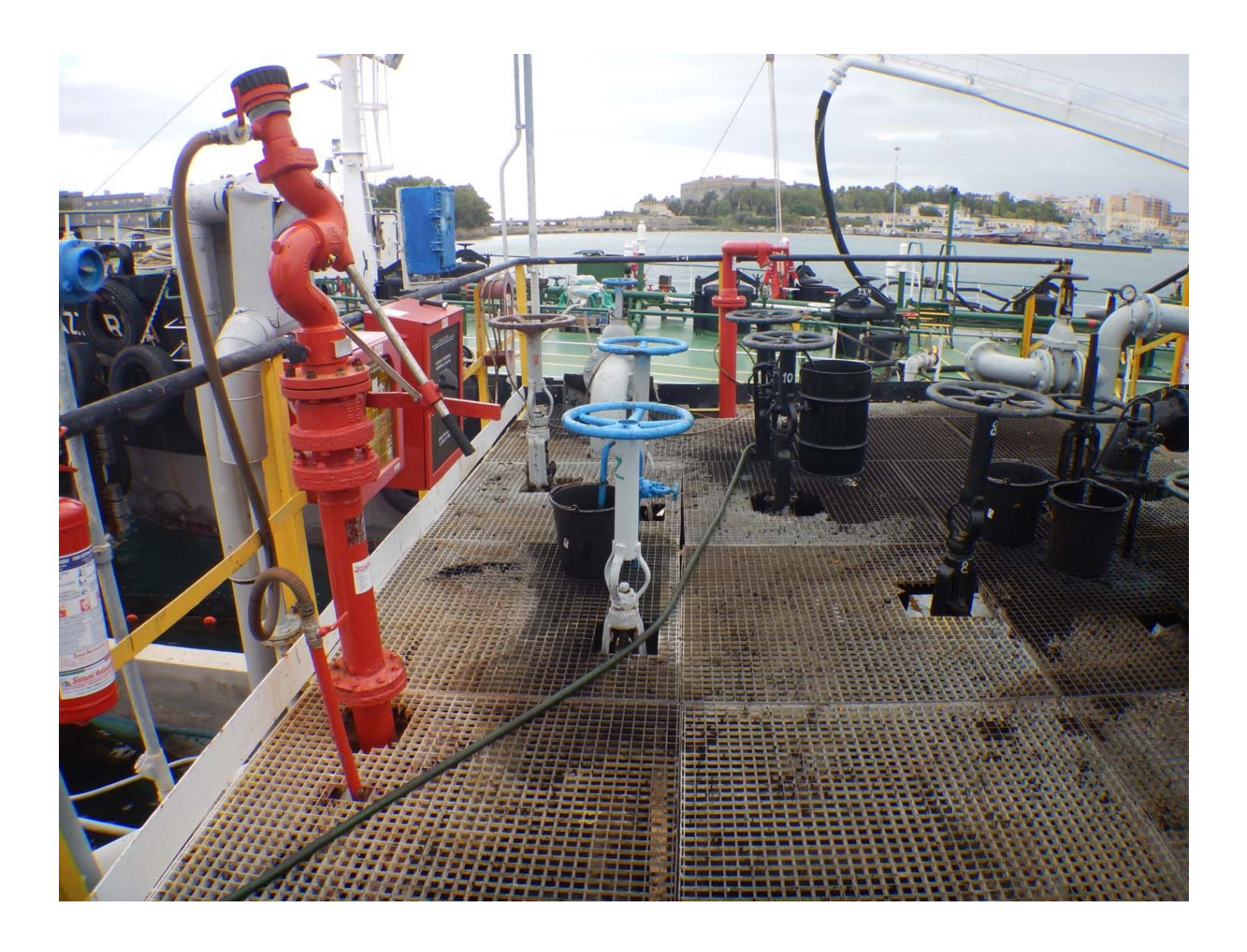

## **2.15. PIAZZOLA CENTRALE PONTILE (FOTO 8)**

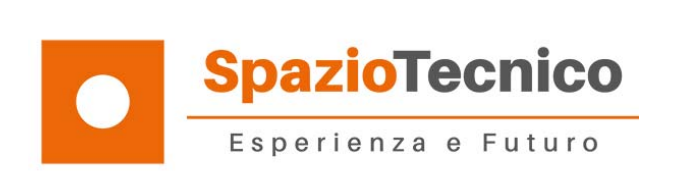

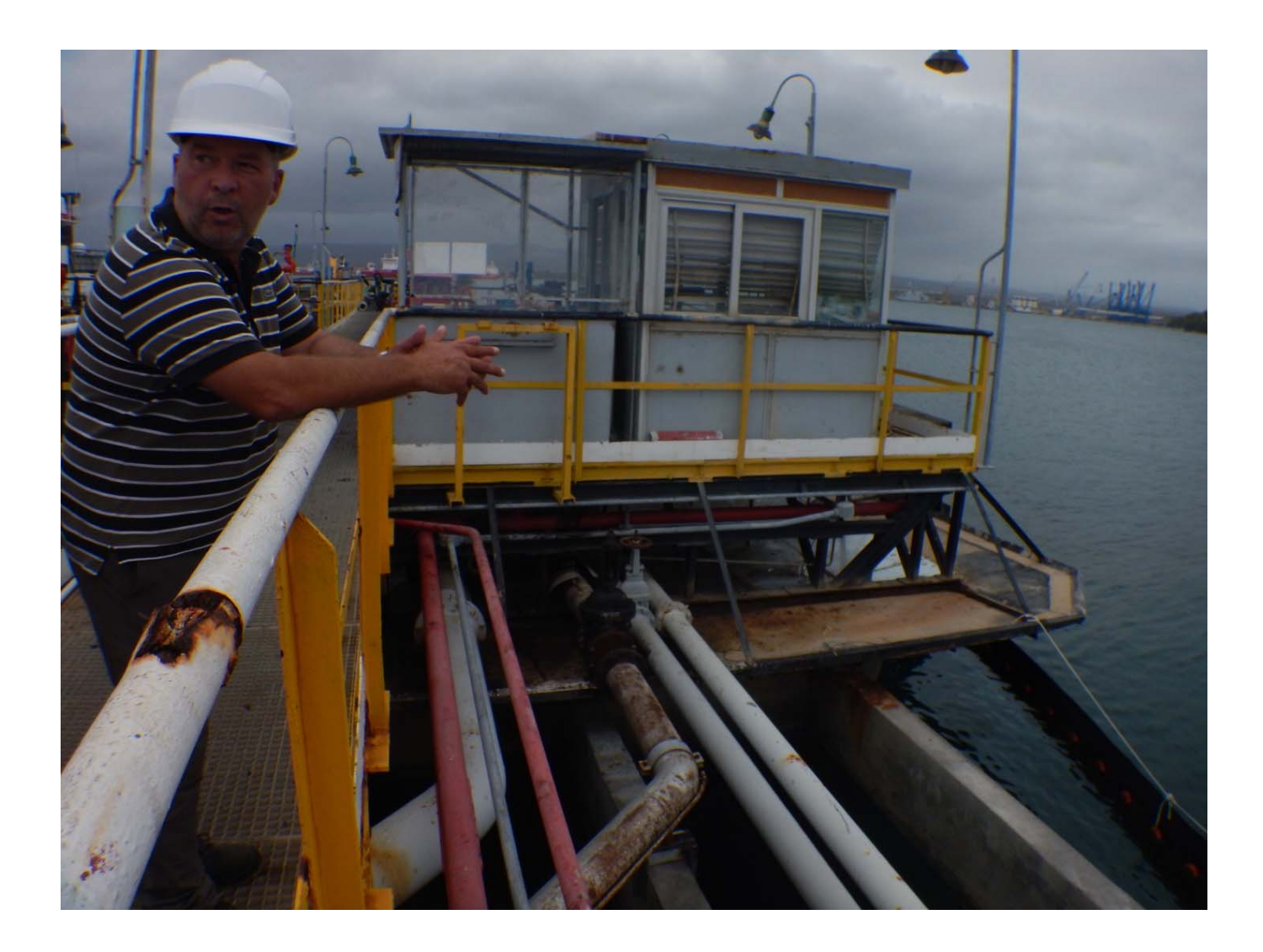

#### **2.16. PIAZZOLA CENTRALE PONTILE (FOTO 9)**

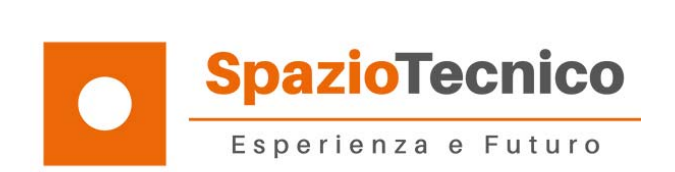

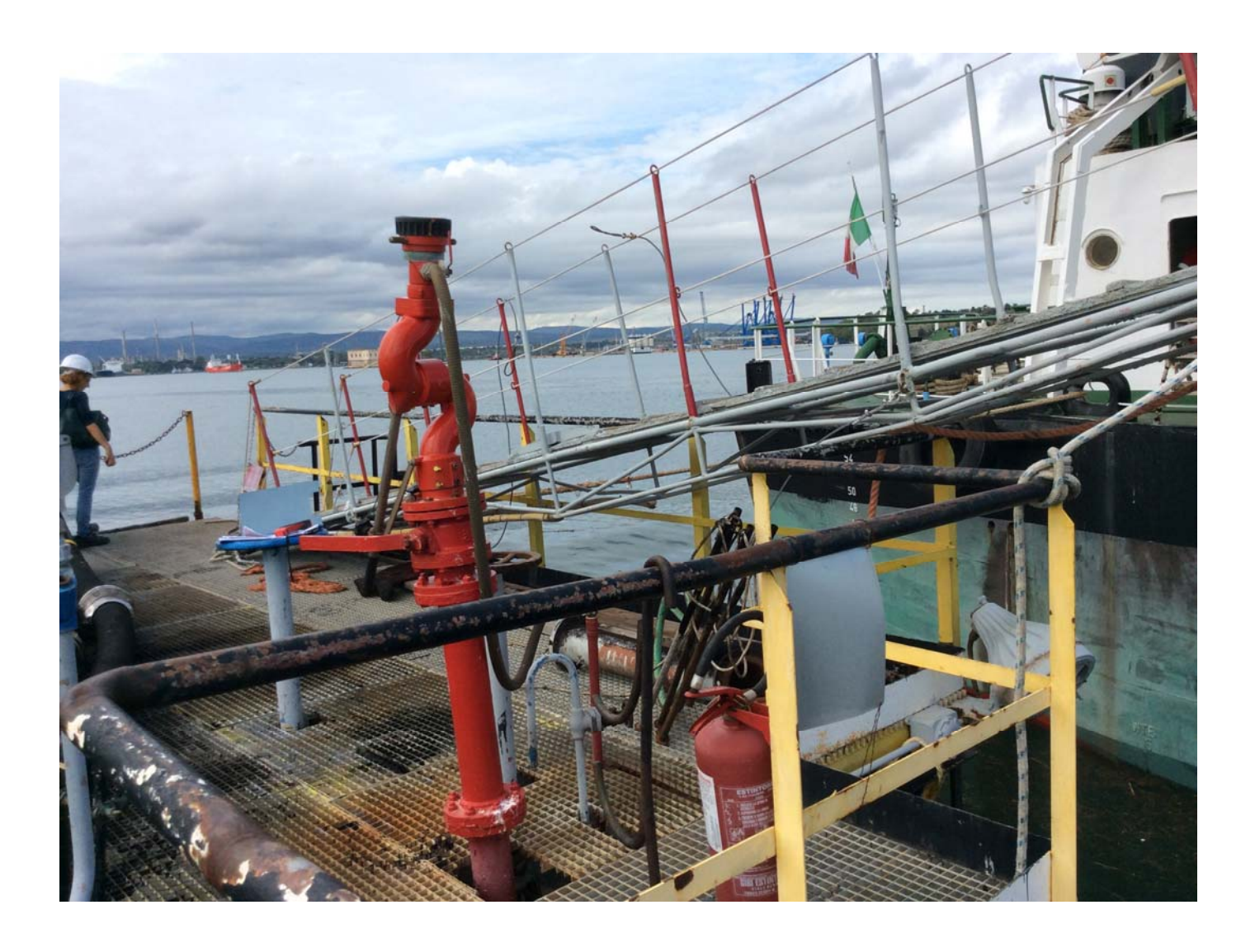

## **2.17. PIAZZOLA DI TESTA PONTILE (FOTO 1)**

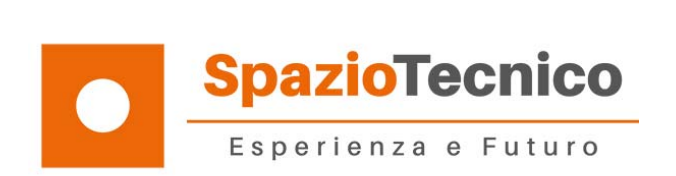

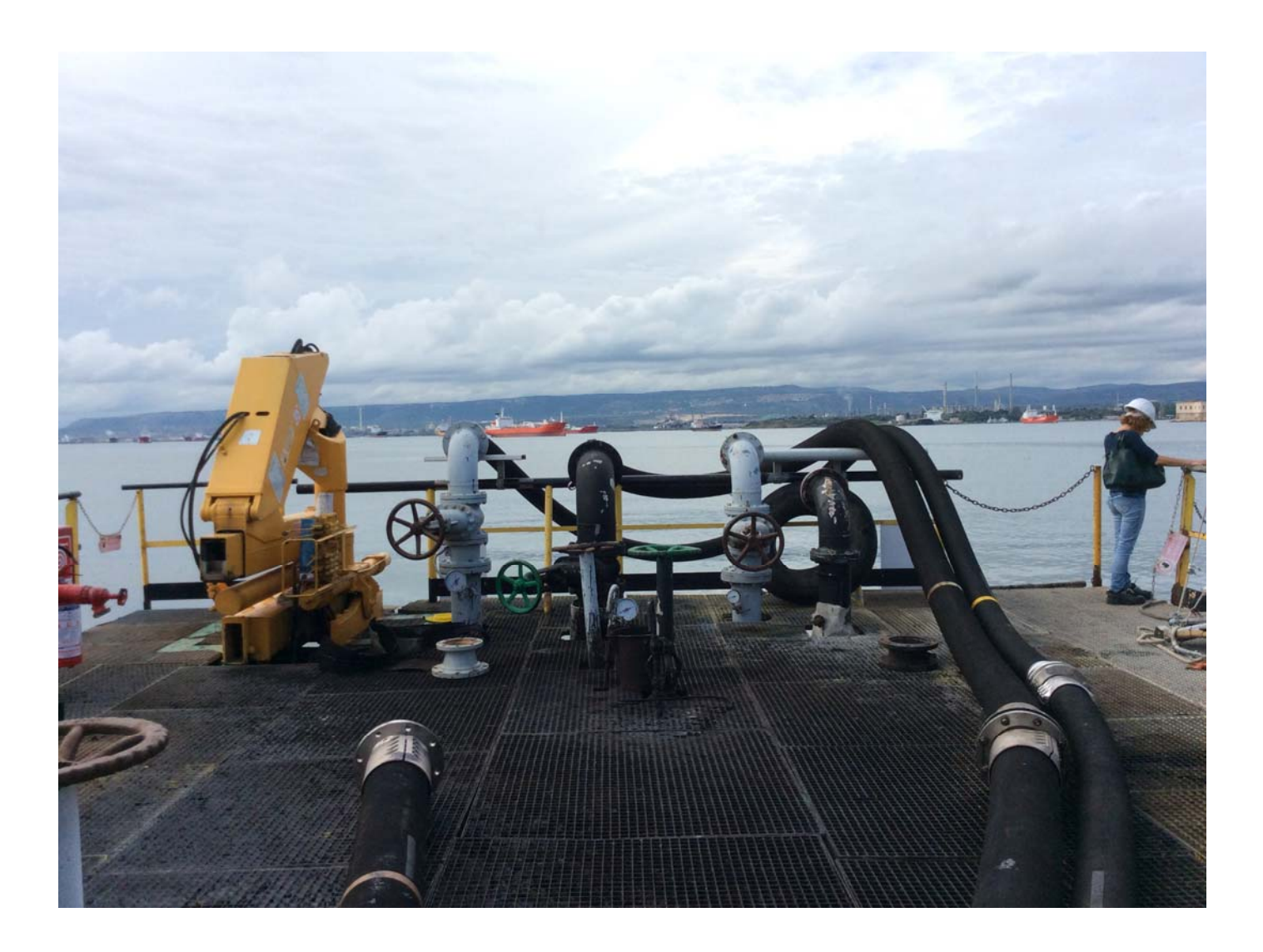

#### PIAZZOLA DI TESTA PONTILE (FOTO 2)  $2.18.$

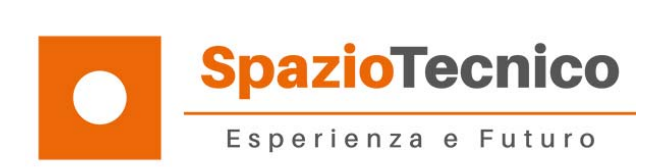

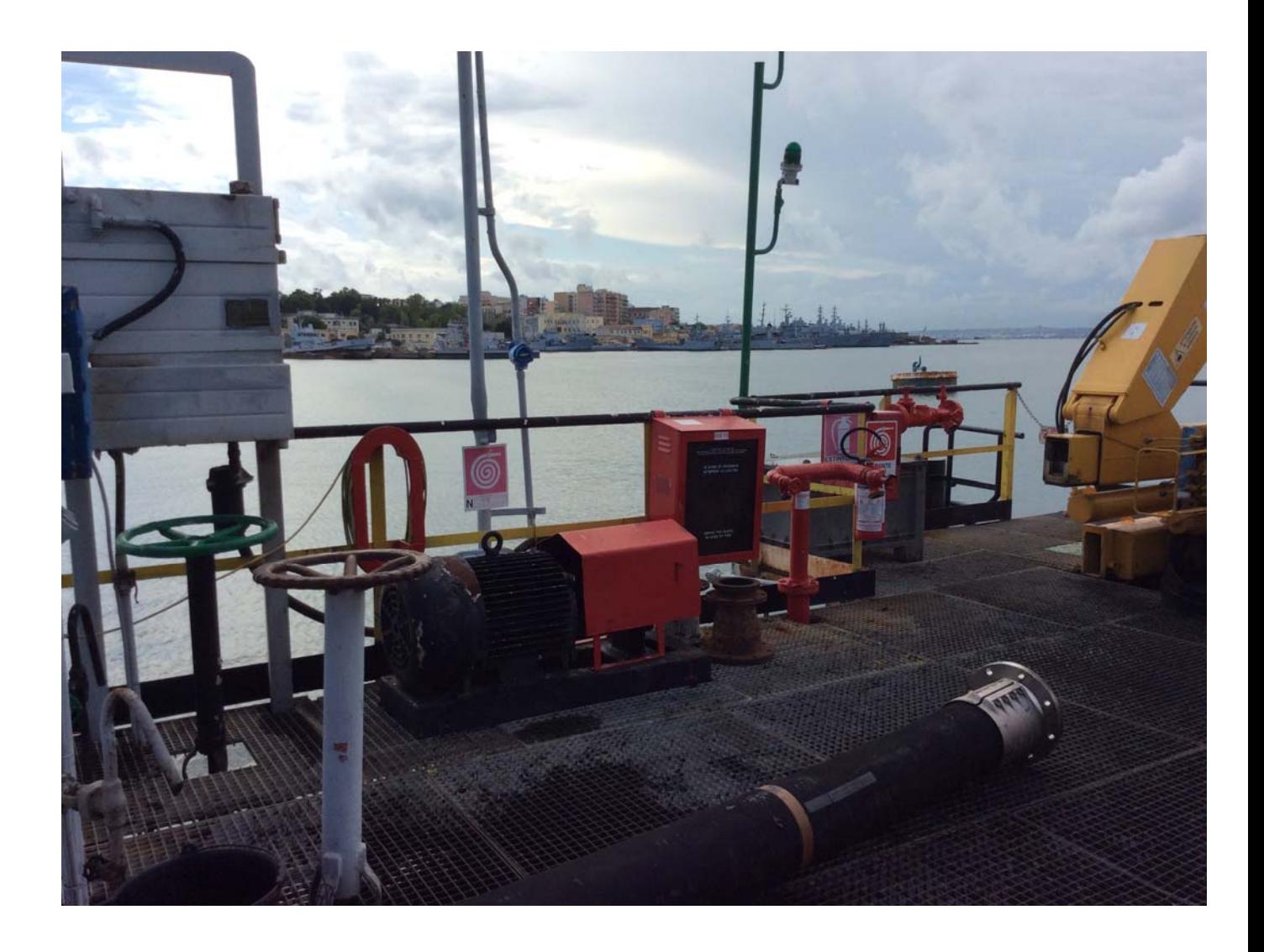

**2.19. PIAZZOLA DI TESTA PONTILE (FOTO 3)** 

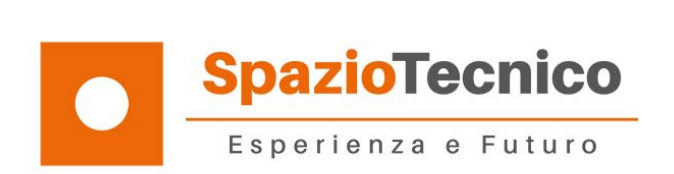

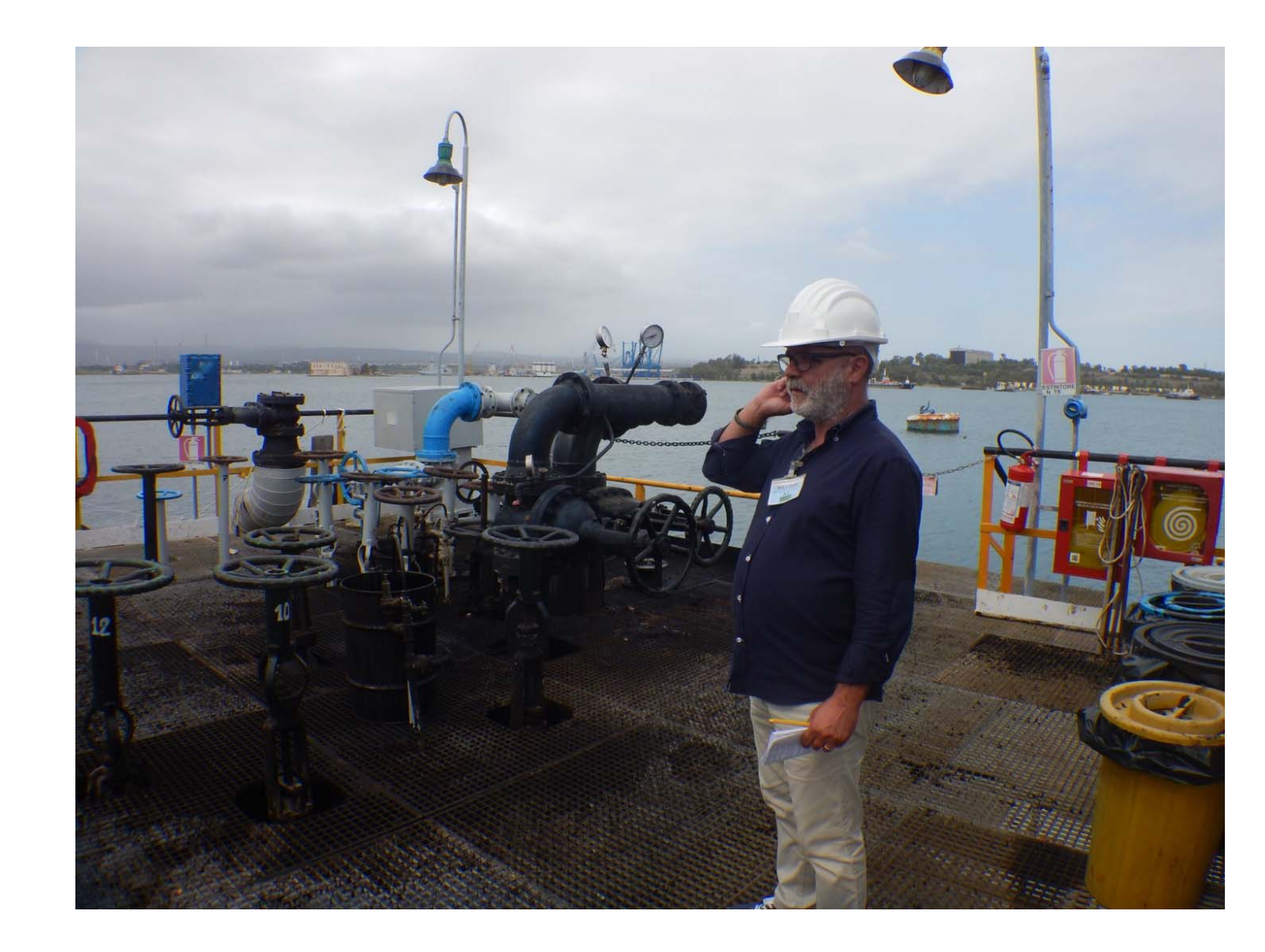

## **2.20. PIAZZOLA DI TESTA PONTILE (FOTO 4)**

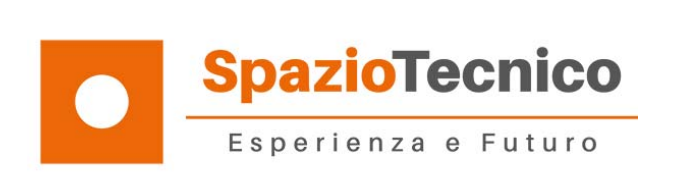

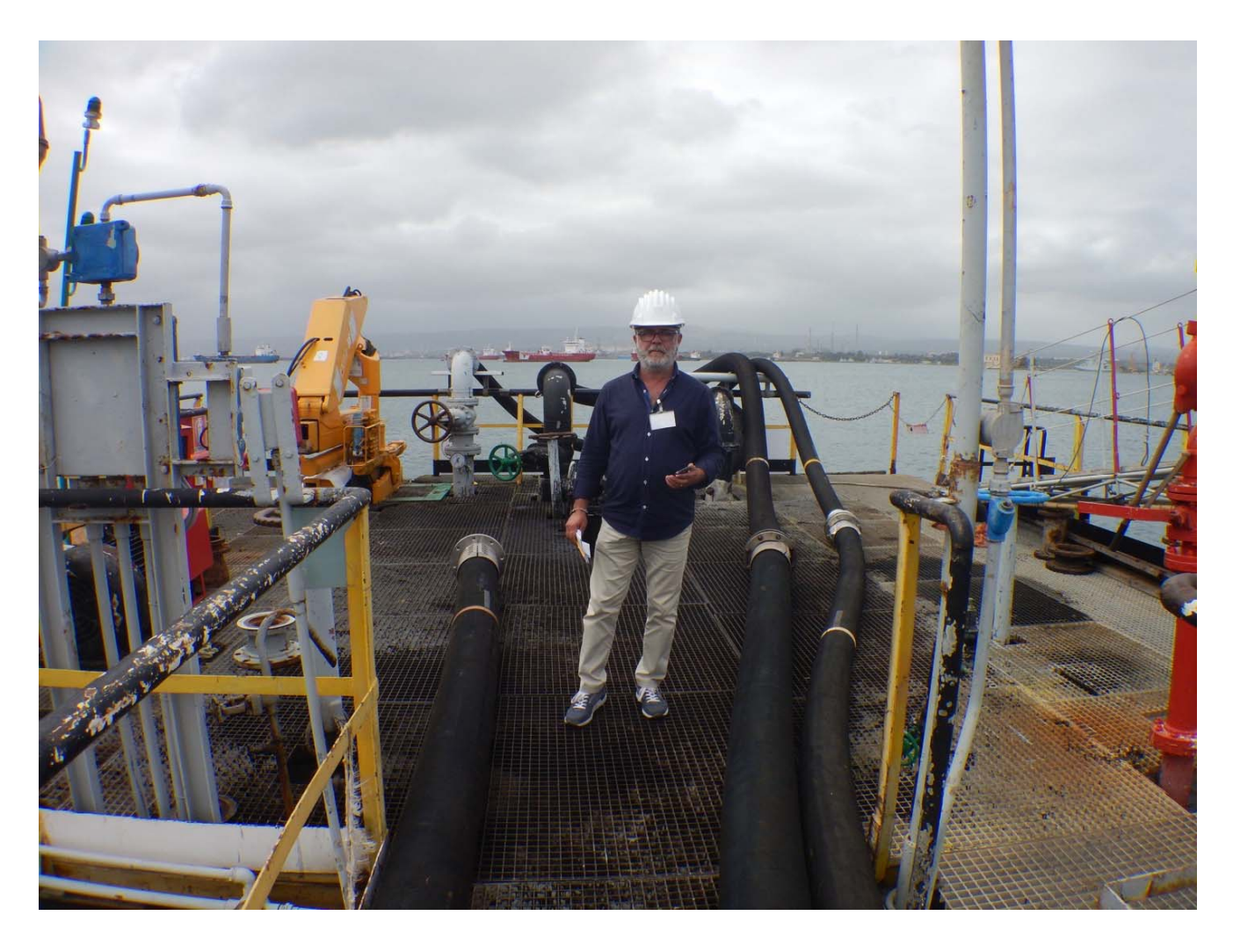

## **2.21. PIAZZOLA DI TESTA PONTILE (FOTO 5)**

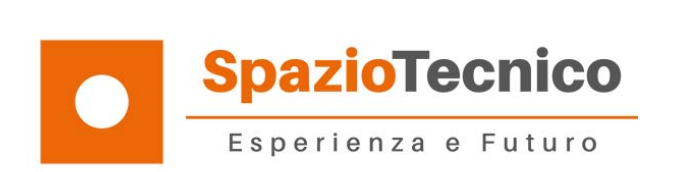

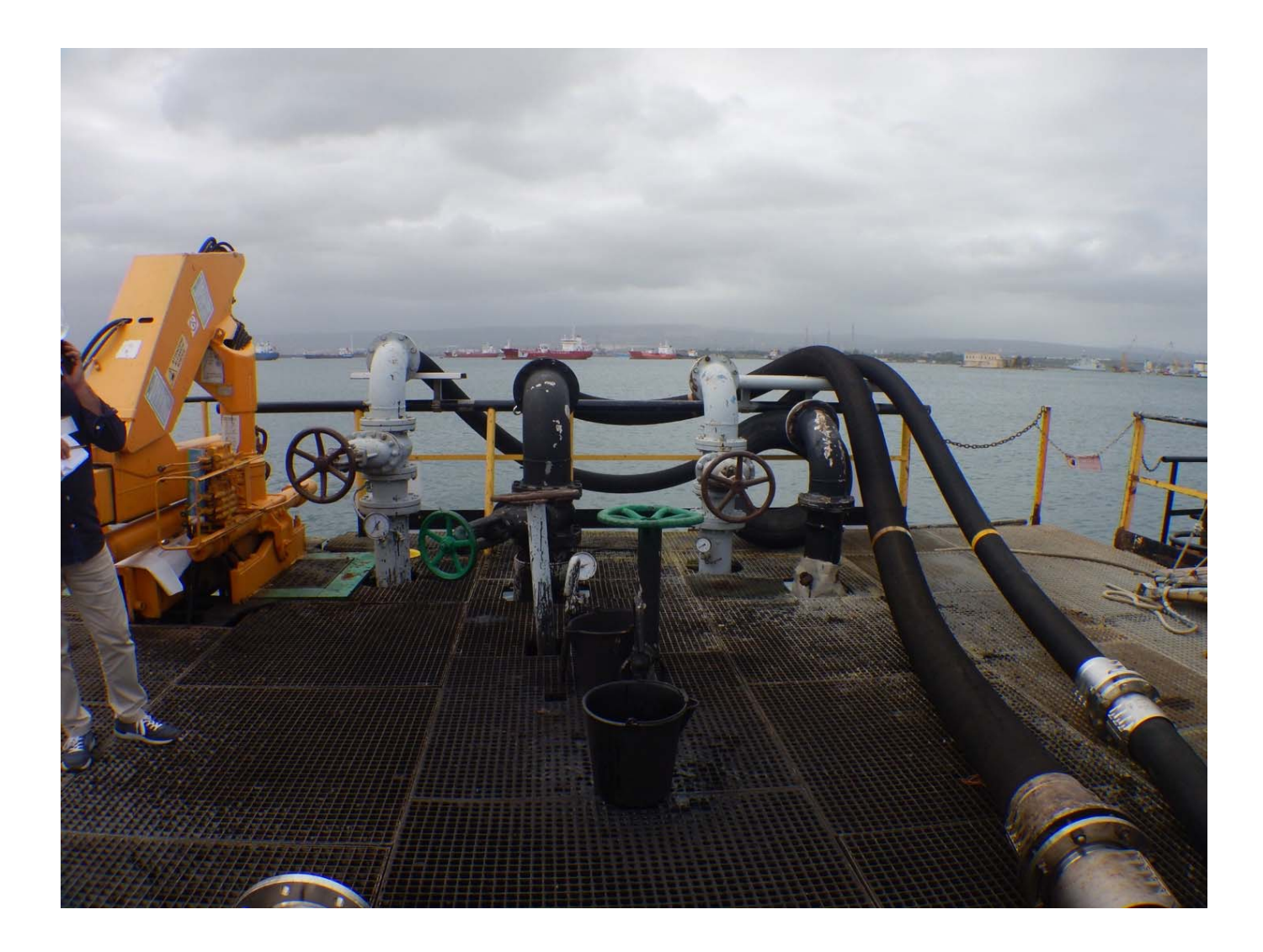

## **2.22. PIAZZOLA DI TESTA PONTILE (FOTO 6)**

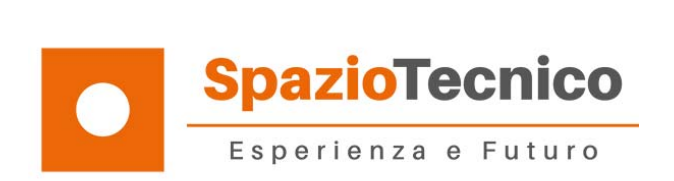

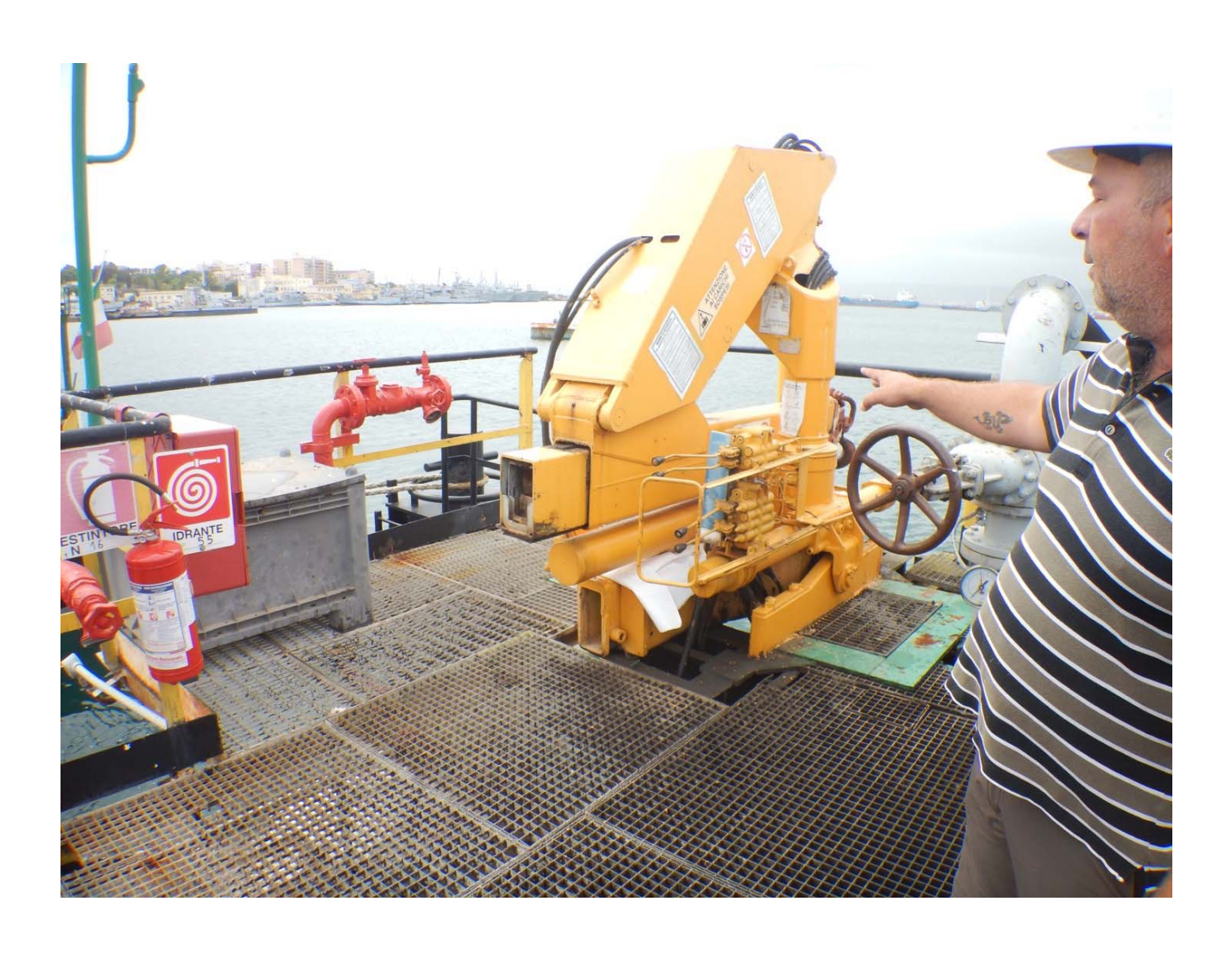

**2.23. PIAZZOLA DI TESTA PONTILE (FOTO 7)** 

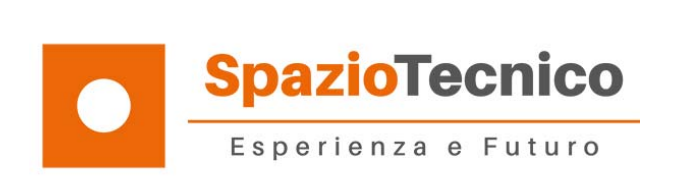

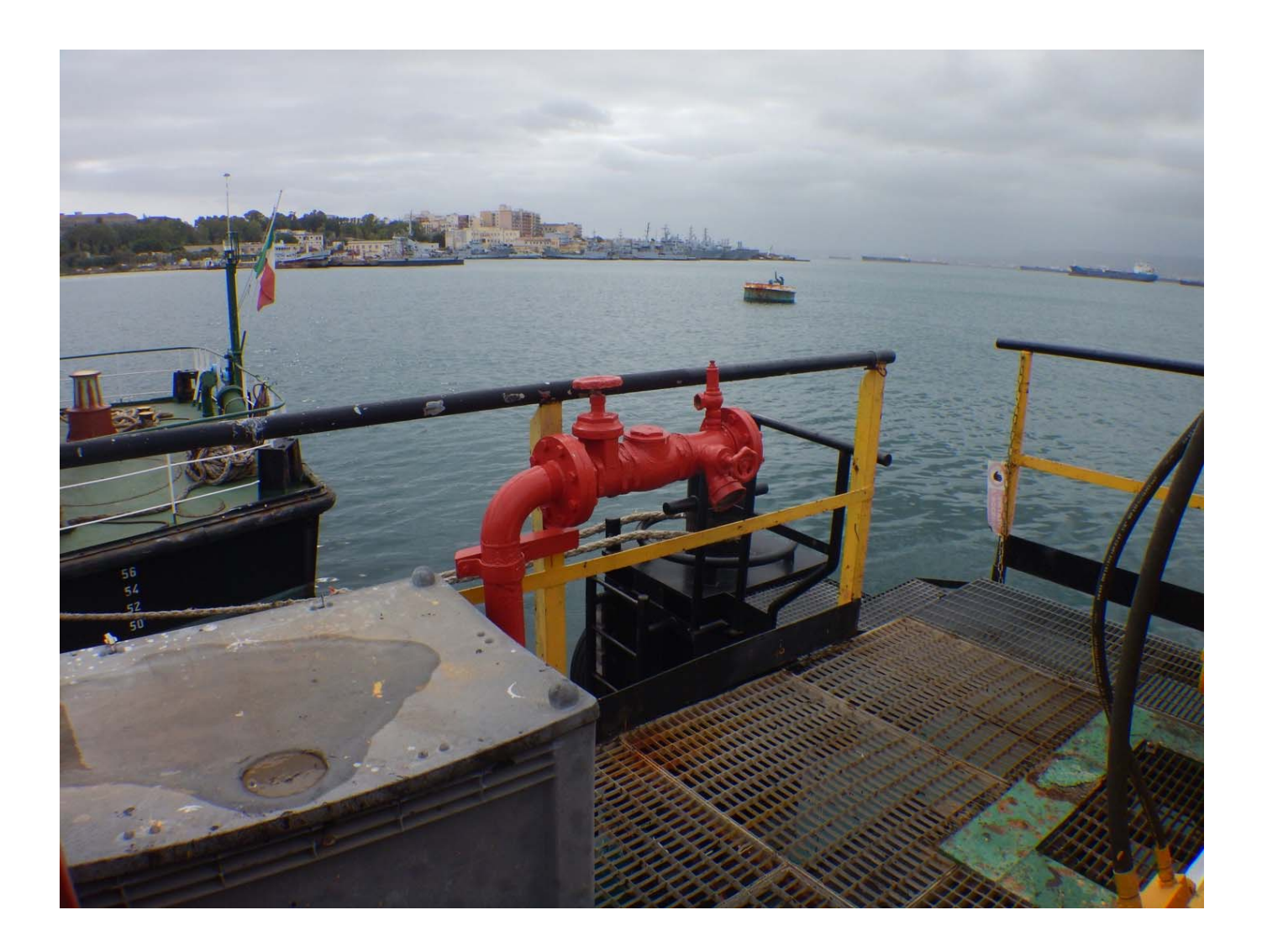

#### **2.24. PIAZZOLA DI TESTA PONTILE (FOTO 8)**

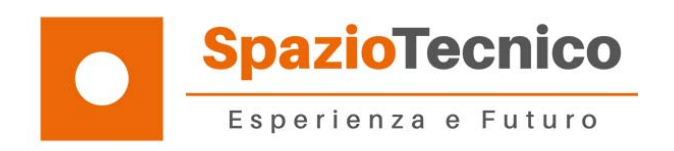

#### **SIMULAZIONI E RENDER DEL PROGETTO**

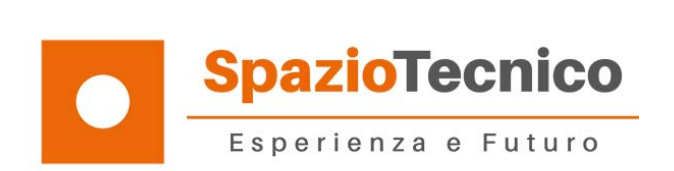

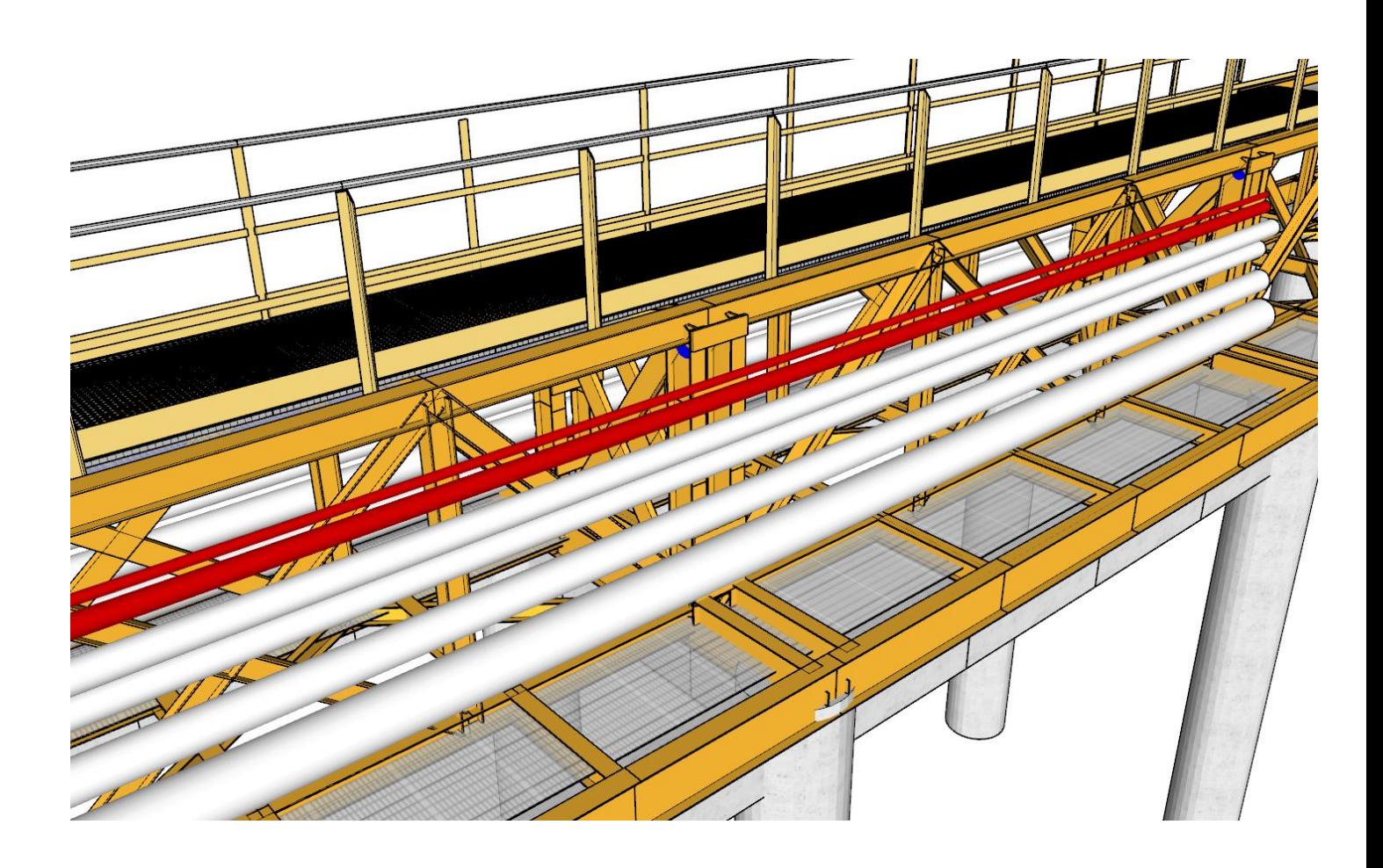

#### 3.1. SIMULAZIONE PASSERELLA TERRA PRIMA PIAZZOLA

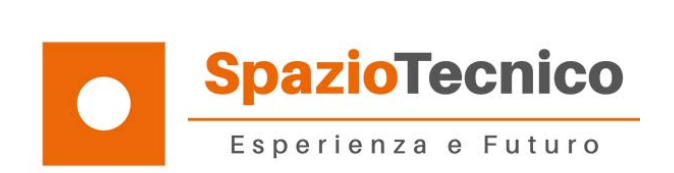

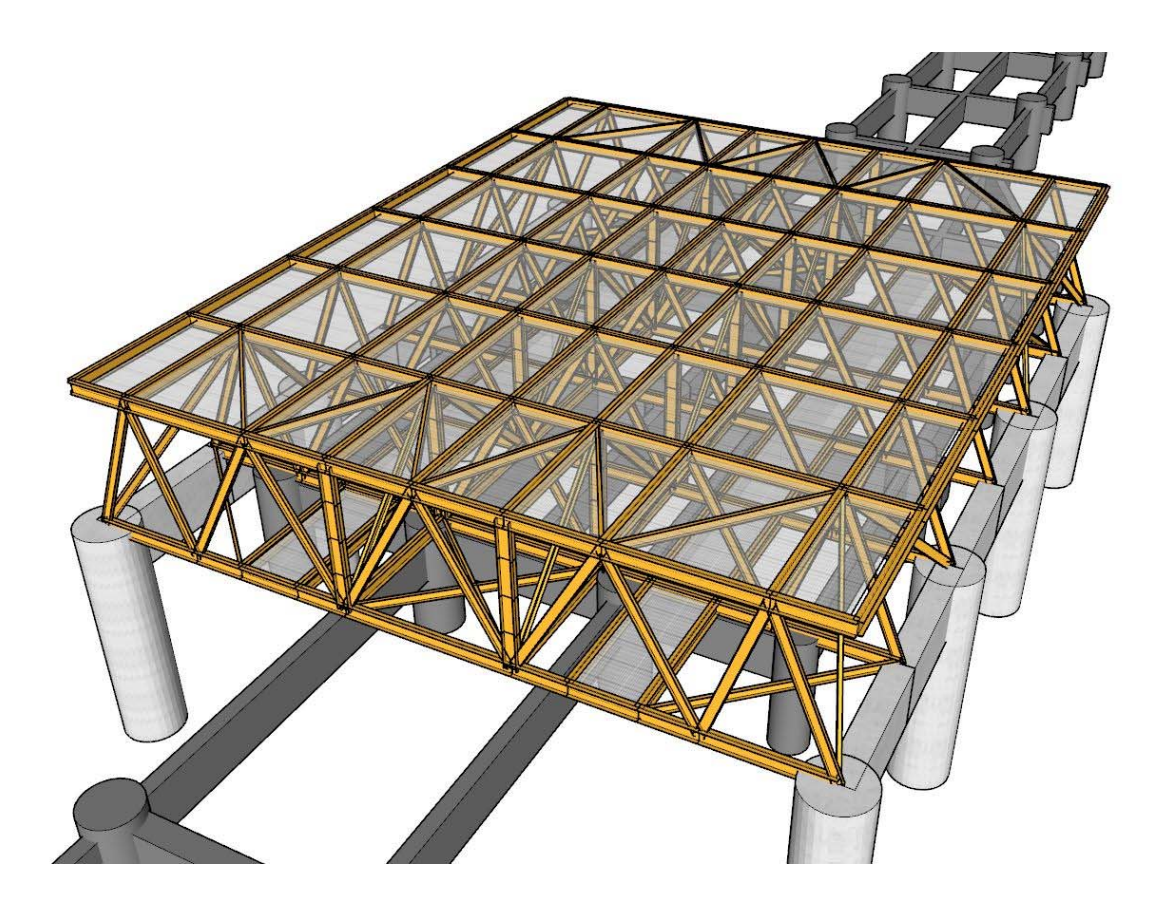

#### 3.2. SIMULAZIONE PRIMA PIAZZOLA

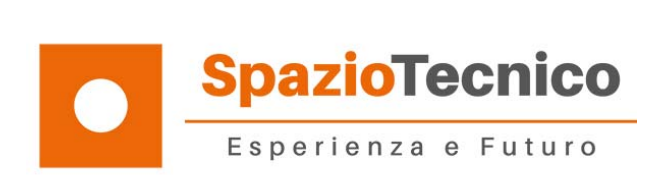

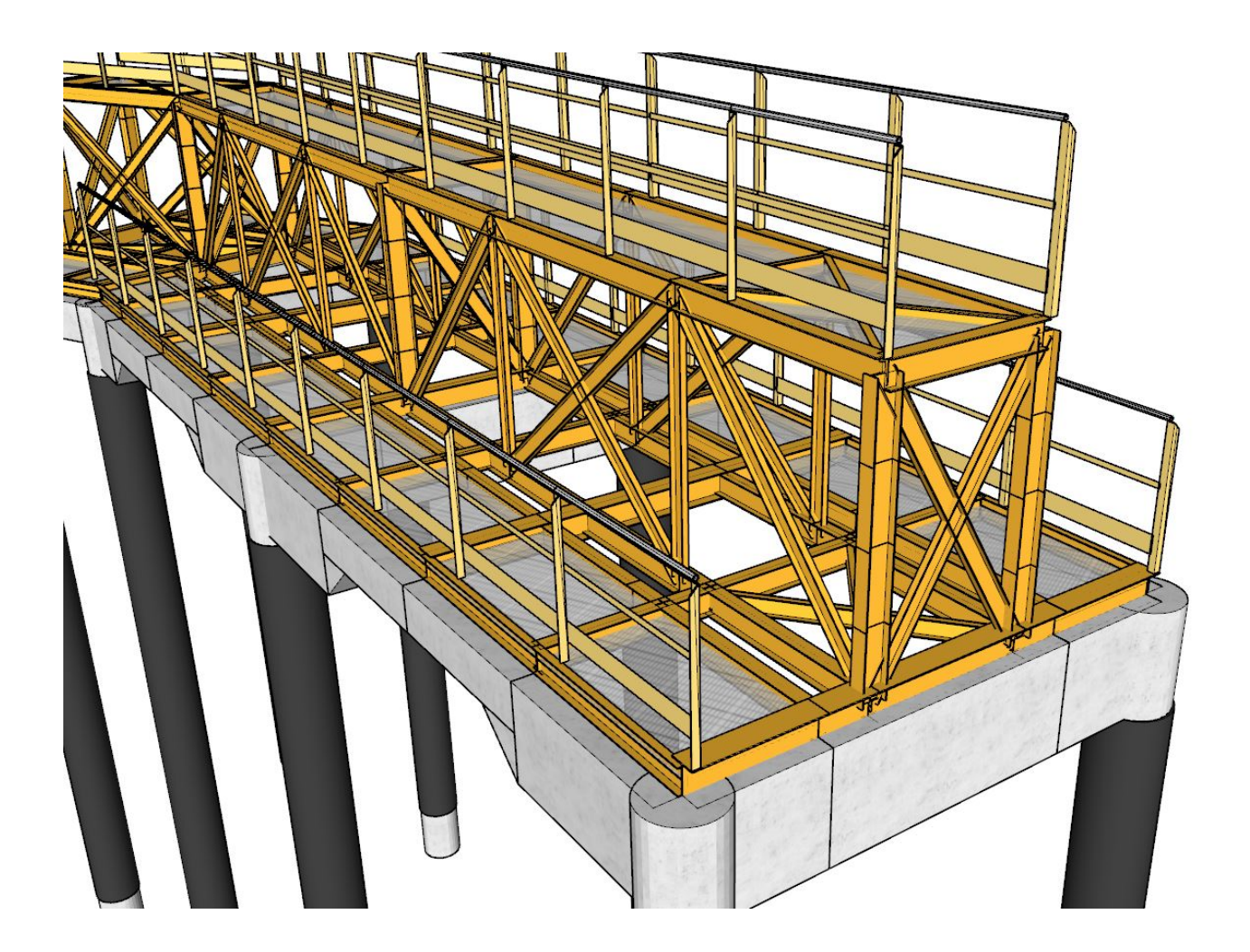

#### **3.3. SIMULAZIONE PASSERELLA DI ACCOSTO ALLA PIAZZOLA DI TESTA**

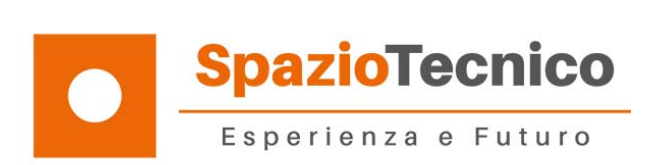

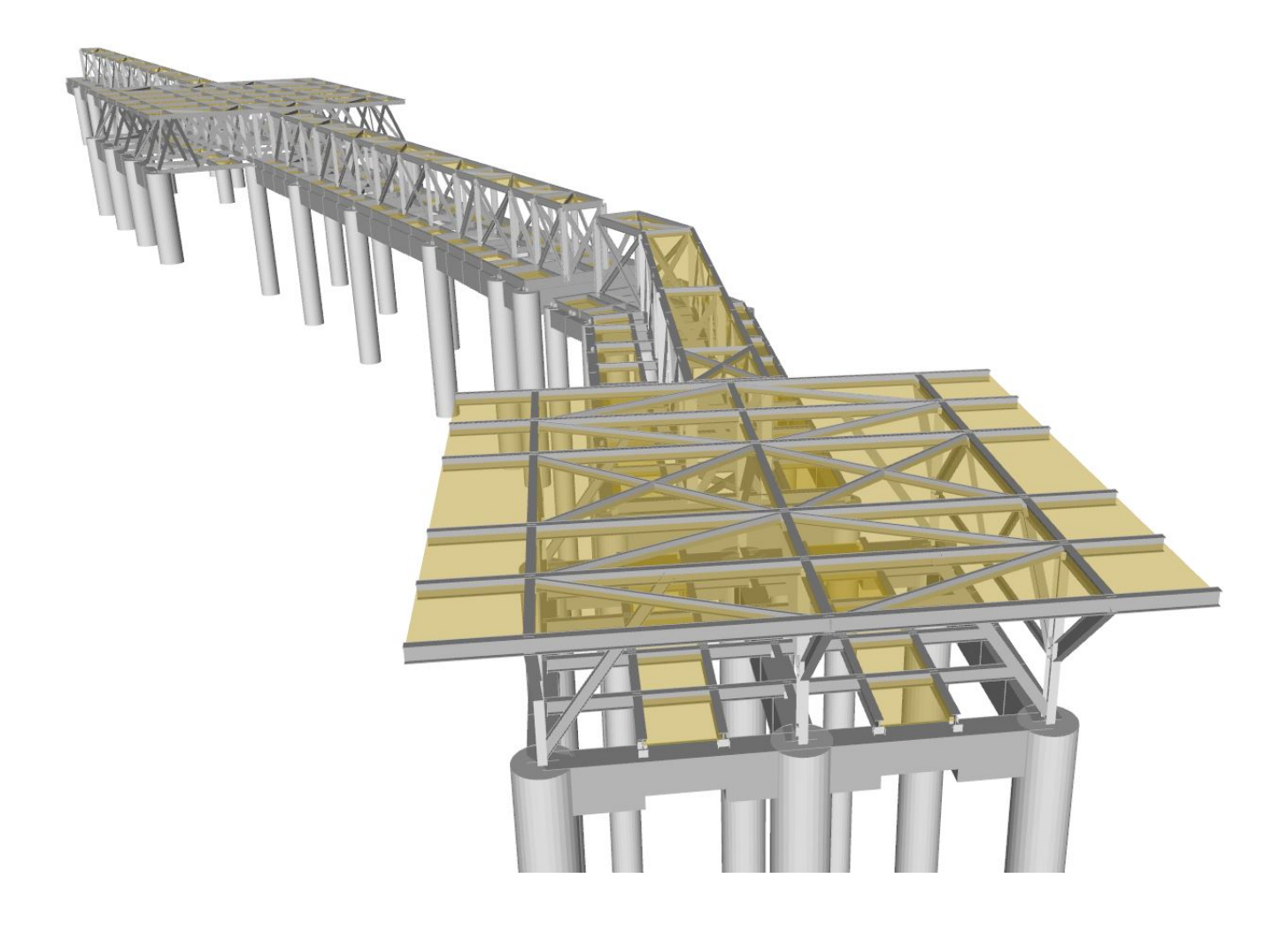

#### **3.4.SIMULAZIONE DELL'INTERO INTERVENTO**